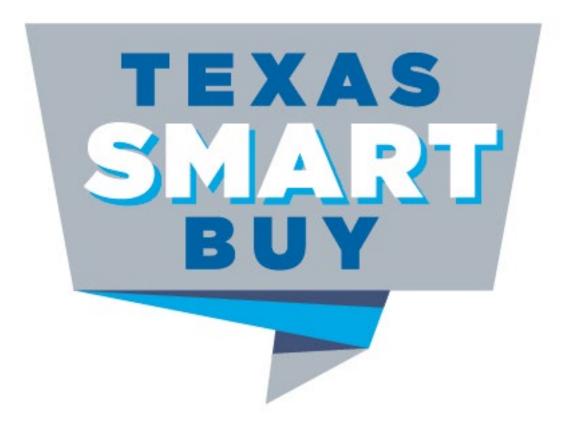

### **Utilizing TxSmartBuy.com**

Texas Statewide eProcurement System

#### **Texas SmartBuy** Statewide **Contracts Umbrella Developed & Managed by Accessible to State** Statewide Procurement, Agencies, Universities, a division of the **Local Governments** Comptroller **Online Purchase Orders** (TxSmartBuy.com) **State Use Program** Vendor Solicit Bids for **Texas Purchasing Performance Non-Contracted** from People with Reports (VPTS) Items (ESBD) **Disabilities** (TPPD)

## Texas SmartBuy Overview

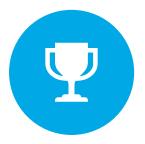

BEST PERFORMANCE

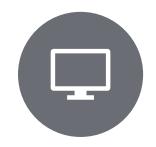

WEBSITE NAVIGATION

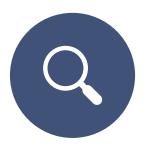

SEARCH FUNCTIONS

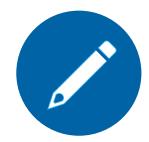

CREATE & SHARE WISH LISTS

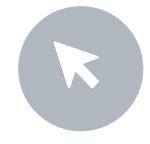

PURCHASE ORDER HIGHLIGHTS

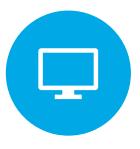

ESBD VPTS

## Tips for Best System Performance

✓ Texas SmartBuy Performs Best using Google Chrome

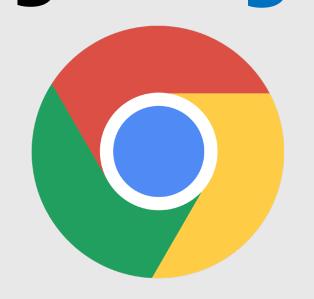

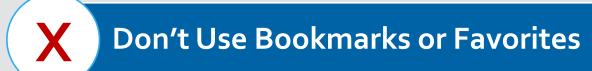

X Don't Use Shortcuts or Save website as Icon on Desktop

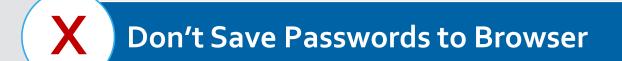

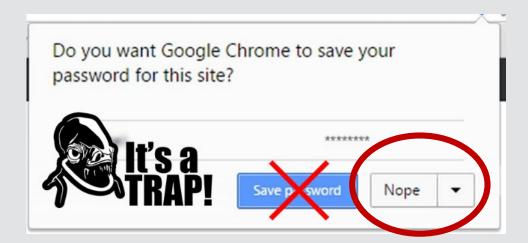

Open a fresh Google Chrome window

Type in: Texas SmartBuy

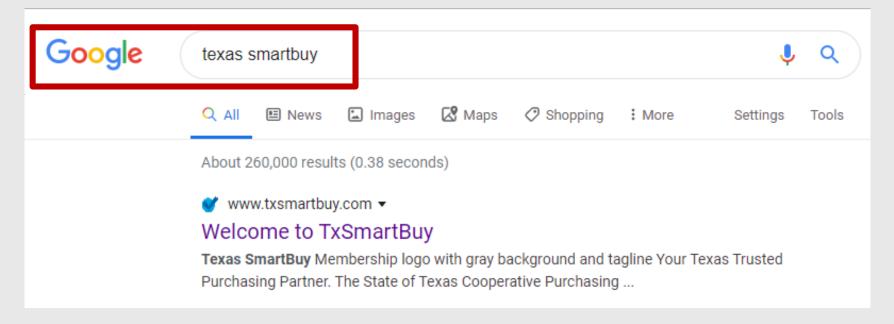

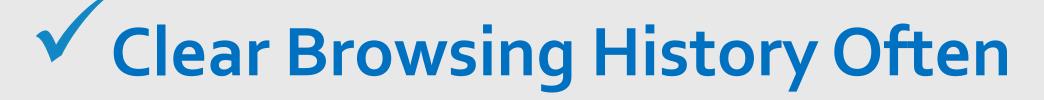

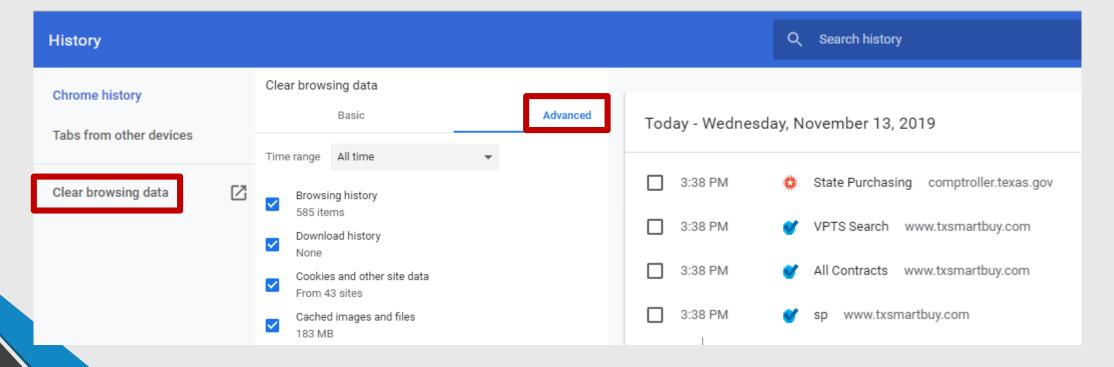

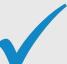

## ✓ Set Auto-Clear Cookies

| Clear on ex | cit                               |   | Add |
|-------------|-----------------------------------|---|-----|
| 3           | https://checkout.na1.netsuite.com | • | :   |
| 3           | checkout.na1.netsuite.com         |   | :   |
| 3           | shopping.na1.netsuite.com         |   | :   |
| 3           | test.com                          |   | :   |
| 3           | txsmartbuy.com                    |   | :   |
| •           | www.txsmartbuy.com                |   | :   |

## Questions?

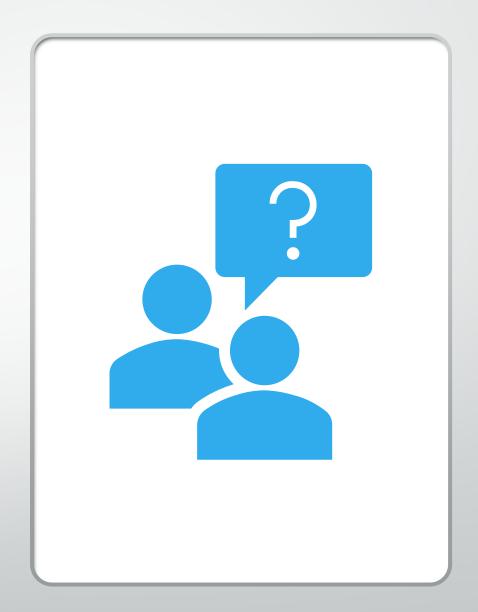

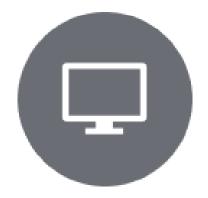

## System Navigation

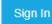

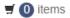

#### http://www.txsmartbuy.com

Contracts -

SPD Applications -

Help

#### Cooperative Purchasing Membership

TEXAS

SMART

BUY

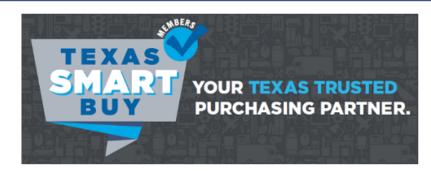

The State of Texas Cooperative Purchasing Program, available for local governments, education, and non-profit assistance organizations, is now called a Texas SmartBuy Membership.

Gain access to purchase from State of Texas contracts and procurement resources by becoming a purchasing member! Put the state's multi-billion dollar purchasing power to work for you.

To learn more about the Texas SmartBuy Membership Program, search our eligibility requirements and active member list or reach out to us today!

#### Procurement Certifications & Continuing Education

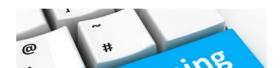

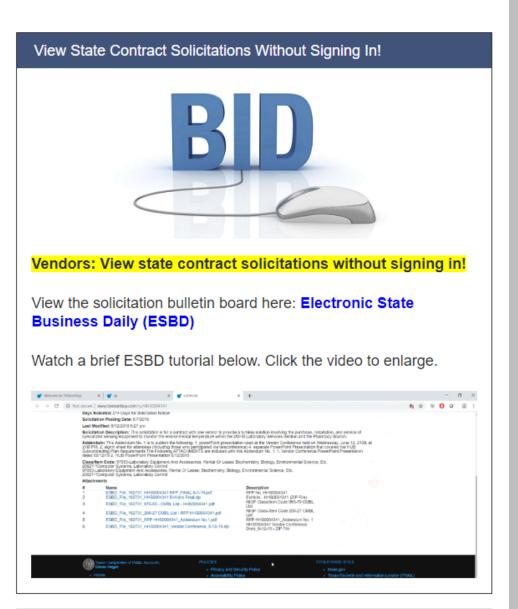

#### Stay Connected & Resources

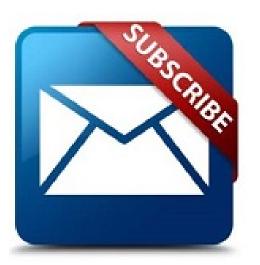

Sign up to receive Statewide Procurement Division contract and system updates via the **Procurement email list!** 

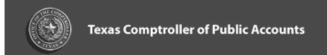

#### CONTRACT RENEWALS

Contract Nos.:

200-M1 Used/Recycled Clothing

Term: March 1, 2020, through Feb. 28, 2021

640-A1 Disposable Paper and Plastic Products **Term:** March 1, 2020, through Feb. 28, 2021

#### CONTRACT EXTENSIONS

Contract Nos.:

390-M2 Bagged, Block Ice

Term: Feb. 1, 2020, through July 31, 2020

905-M2 Airplane Maintenance and Repair Services

Term: Feb. 1, 2020, through July 31, 2020

#### CONTRACT MODIFICATIONS

Contract Nos.:

915-M1 Pre-Sort (Barcode) Mail Services, Letters, Flats and Postcards

Contract Action: Price increases for various items offered by Pitney Bowes

Pre-Sort Services, LLC

Effective Date: Jan. 26, 2020

#### TXMAS-19-7111 Furniture - Steelcase, Inc.

Contract Action: Price increases for all items offered by Steelcase, Inc

Effective Date: Jan. 21, 2020

#### CONTRACT EXPIRATION

Contract No.: 500-A1 Laundry Equipment

Effective Date: Jan. 31, 2020

If an agency has a continuous need for the above expiring contract, please submit an <a href="mailto:Open Market Requisition">Open Market Requisition</a> to the Statewide Contract Development section at <a href="mailto:open.market@cpa.texas.gov">open.market@cpa.texas.gov</a>.

## http://www.txsmartbuy.com

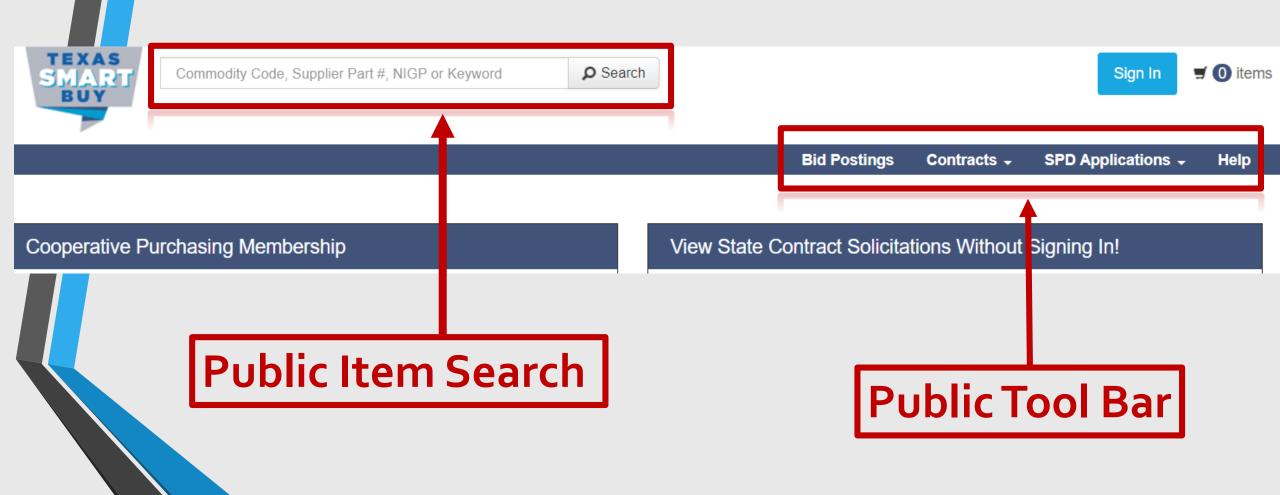

## **Account Overview**

## http://www.txsmartbuy.com

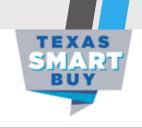

Commodity Code, Supplier Part #, NIGP or Keyword

Search

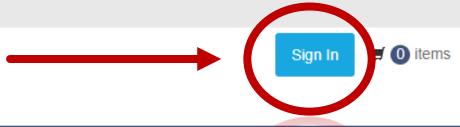

Bid Postings

Contracts +

SPD Applications •

Help

Sign In to Create POs, Reports, Solicit Bids, or Manage your Account

#### PLEASE LOGIN TO ACCESS YOUR WEB APPLICATIONS

#### WARNING - RESTRICTED GOVERNMENT SYSTEM

This system is restricted to authorized users only. Unauthorized access, use, misuse or modification of this system, the data contained herein, or in transit to/from this system, may constitute a violation of federal and state and local laws and subject individual(s) to criminal and/or civil prosecution and penalties. This system and associated usage is subject to monitoring and security testing by authorized personnel. There is no expectation of privacy except as otherwise provided by applicable privacy laws. If you need a web applications id, Please Contact your Superuser

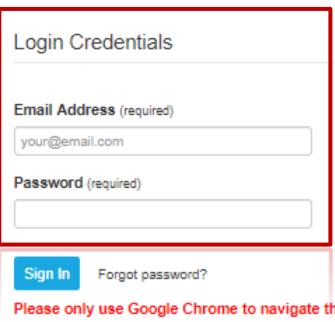

## Need a Login? Ask your Superuser!

Please only use Google Chrome to navigate this site.

## Logged-in Account Menus

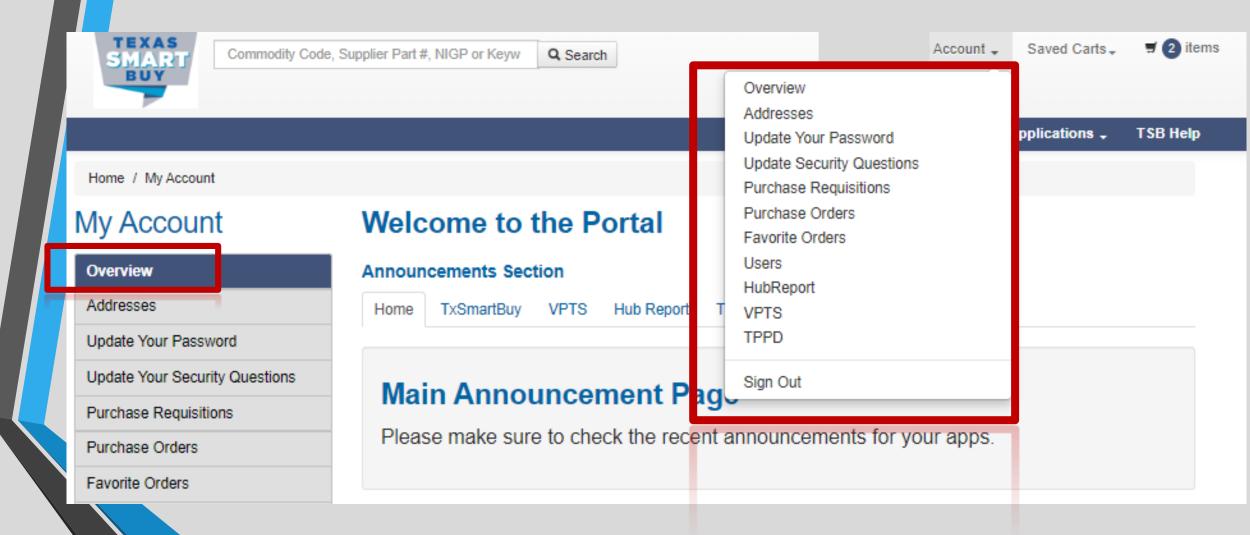

#### My Account

#### Overview Addresses Update Your Password Update Your Security Questions Purchase Requisitions Purchase Orders Favorite Orders Users Vendor Performance Reporting Agency Address/ Contacts TPPD **ESBD** Procurement Oversight & Delegation

#### My Settings

#### **Profile**

#### **Contact Superuser**

My Agency Superuser Information List

#### Addresses

Shipping Default 12312 Cody Hays 505 S Congress Avenue

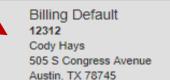

Default Addresses are Important!

#### Filter Addresses

Austin, TX 78745

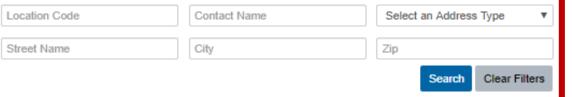

## can edit, set or create new addresses

#### Address List

Shipping / Billing

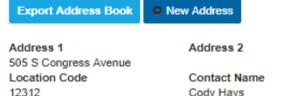

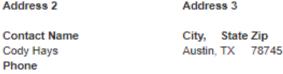

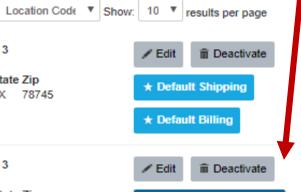

Superusers

| Address 1          |
|--------------------|
| Do not ship        |
| Location Code      |
| D01-2              |
| Туре               |
| Shipping / Billing |
|                    |

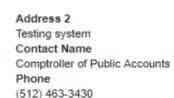

Phone

(512) 123-4567

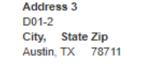

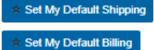

#### Address 1

Type

Txdot - Voucher Processing Location Code D01-99 Type Shipping / Billing 
 Address 2
 Address 3

 1365 N Main
 D01-99

 Contact Name
 City, State Zip

 Paris TX 75460-20

Paris, TX 75460-2697

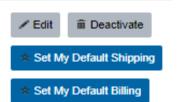

Home / My Account / Users

#### My Account

Overview Addresses Update Your Password Update Your Security Questions Purchase Requisitions Purchase Orders **Favorite Orders** Users **HUB Report** Vendor Performance Reporting Agency Address/ Contacts **TPPD CAT Member ESBD** 

#### Users

Create User

User List

Name

E-mail

Superusers can create, edit or deactivate users

Phone

(123) 123-1234

TSB Role

CPA Agency Purchaser Center

Access

true

Applications

**VPTS HUB Report** TPPD

ESBD/Procurement Oversight &

Delegation Mentor Protege Agency Address

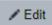

✓ Edit

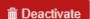

Name

E-mail

Phone

TSB Role

CPA Agency Purchaser Center

Applications

VPTS **TPPD** 

Access

true

ESBD/Procurement Oversight &

Delegation

#### **My Settings**

Name E-mail Phone

Access

true

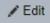

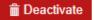

#### New Feature Available for Multiple Agency Users

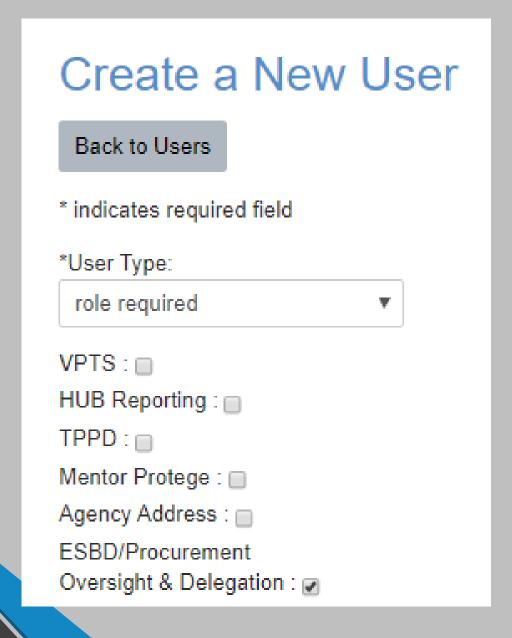

| *First Name    |   |
|----------------|---|
| *Last Name     |   |
| *Login Email   |   |
| *Contact Email | • |
|                |   |
| Phone          |   |

## TxSmartBuy.com User Roles

### Super User

- > Issue purchase orders
- View & modify any PO issued by your agency
- Add, edit, deactivate users
- Manage user roles, access to applications
- Add/edit addresses in shared address book

## Agency Purchaser

- > Issue purchase orders
- View and modify any PO issued at your agency

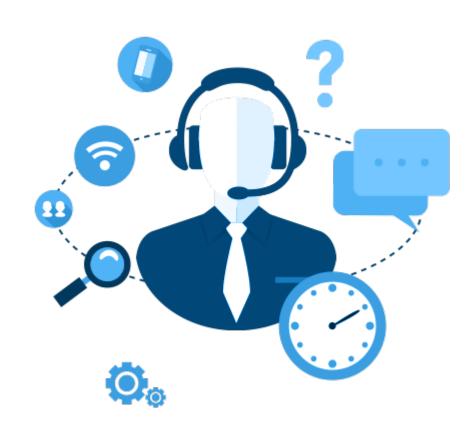

## TxSmartBuy.com User Roles

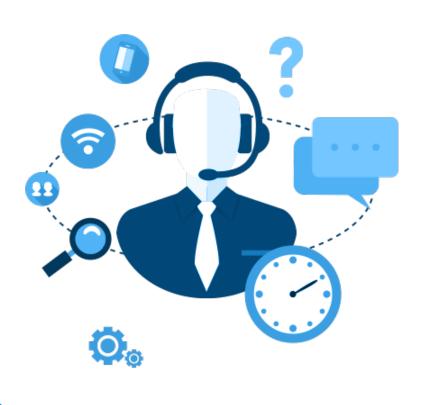

#### Single Purchaser

- > Issue purchase orders
- View and modify POs issued by the same individual purchaser

#### Non-Purchaser

Access to applications other than purchasing:

- **ESBD**: Electronic State Business Daily
- POD: Procurement Oversight & Delegation
- **VPTS**: Vendor Performance Tracking System
- HUB: Historically Underutilized Business
- TPPD: Texas Purchasing from People with Disabilities aka State Use Reporting
- State Agency Address/Contacts information to the Comptroller

#### Agency View Only

- Can **only <u>view</u>** POs issued by your agency
- Account oversight and history
- Examples: accounts payable, management, assistance staff

## Questions?

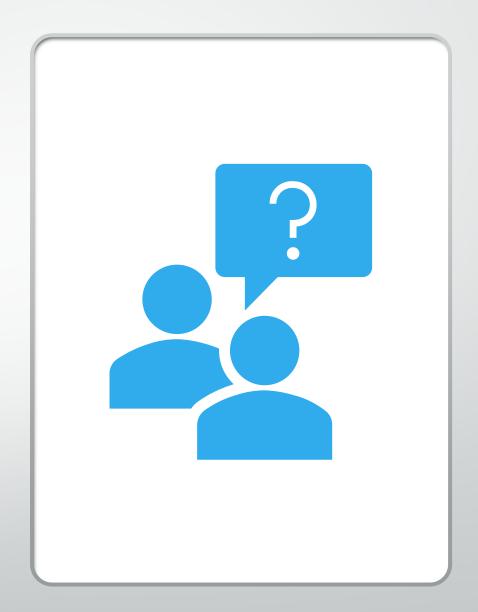

## What's Available on TxSmartBuy.com?

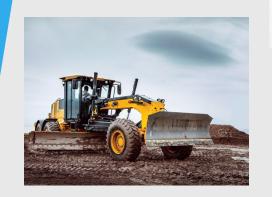

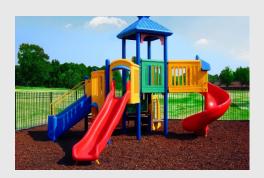

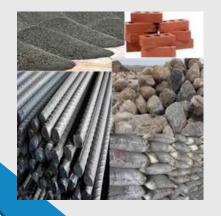

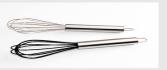

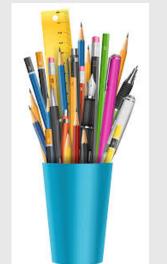

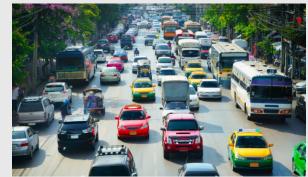

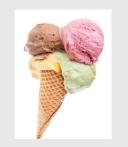

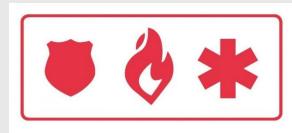

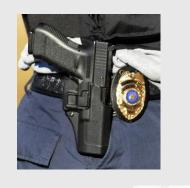

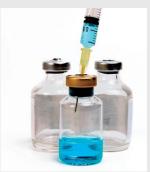

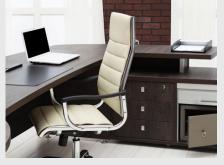

## **Statewide Contracts**

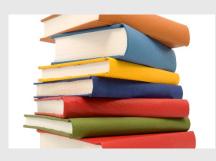

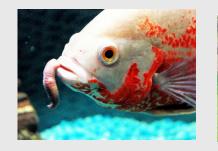

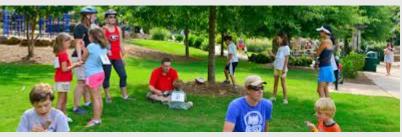

## Did You Know TxSmartBuy.com Offers...

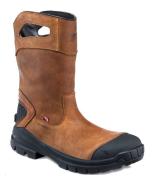

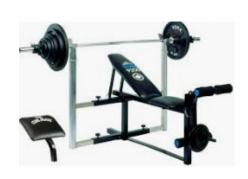

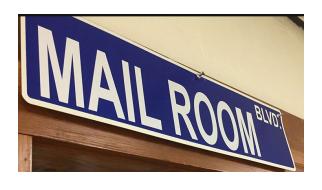

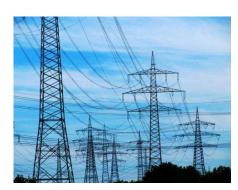

- Uniforms, Gloves & Boots
- Veterinary Supplies
- Drug & Alcohol Testing Kits
- Household & Kitchen Appliances
- Package shipping under 150 lbs
- Mailroom Equipment & Supplies
- Print Shop Services
- Rainwater Barrels
- Guns, Ammo, Body Armor

- Vaccines/Biologicals/Medical Supplies
- Telephone-based Interpreter Services
- Wildflower Seeds, Landscaping products/tools
- Child Safety Seats
- Data Breach and Credit Monitoring Services
- Laboratory & Scientific Equipment
- Toner, Labels, Barcodes
- Records Storage & Document Destruction Services
- Electricity Sourcing Services
- Temporary or Contract Services

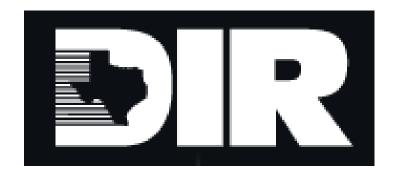

# Technology Contracts= Department of Information Resources

## Questions?

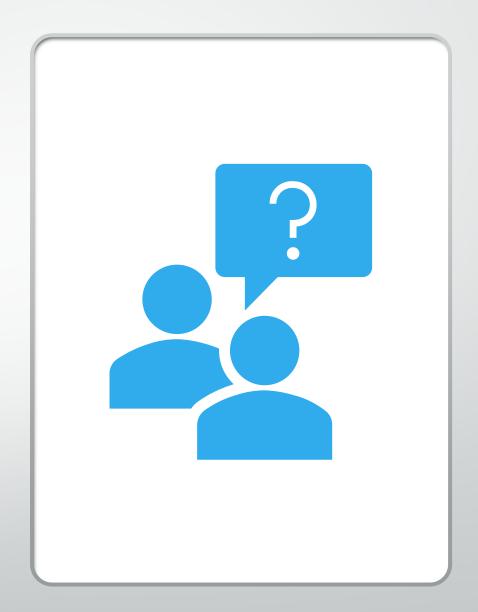

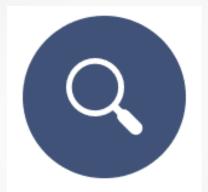

## Search Functions

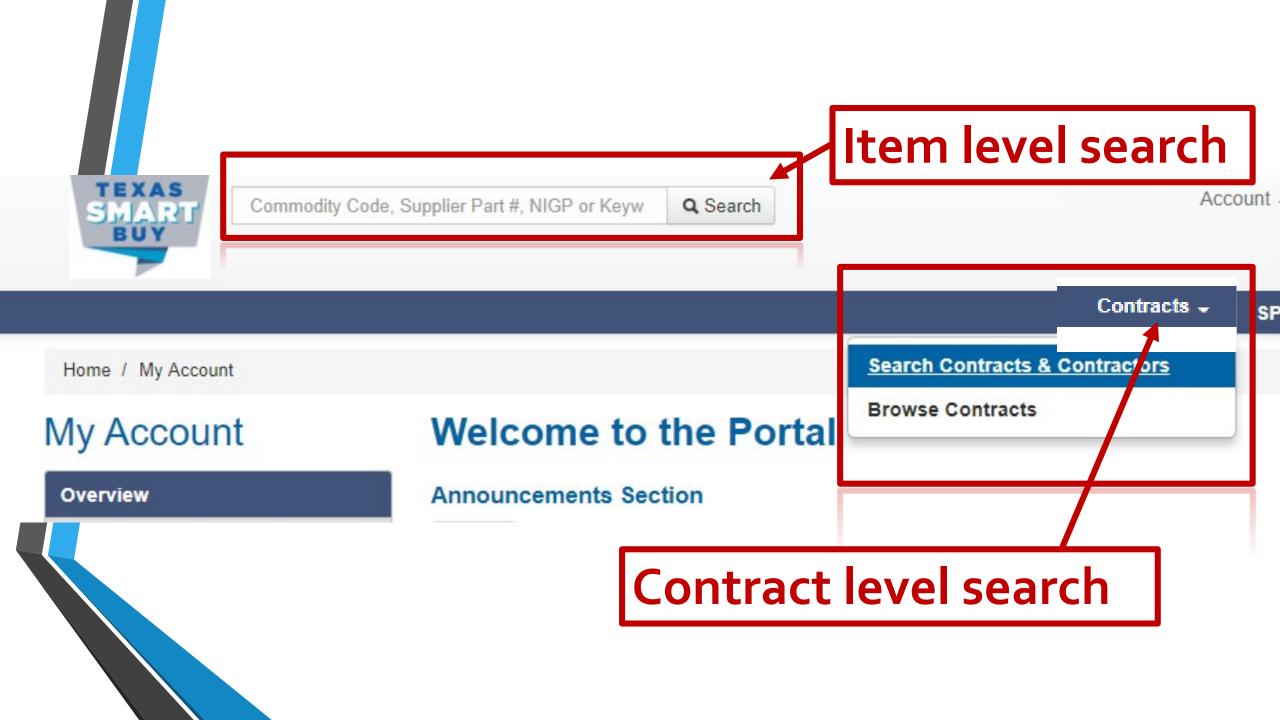

## Item Level Search

## TxSmartBuy Search

✓ Keywords in the search bar matter

Keyword: Desk

sit/stand

classroom

reception

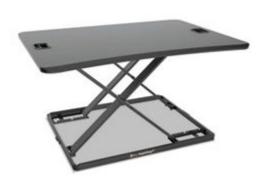

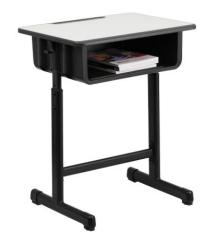

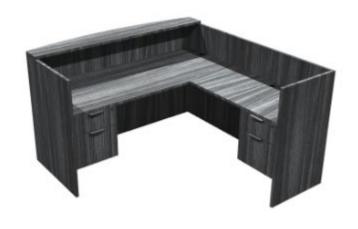

## TxSmartBuy Search

- **✓** Know your requirements
- **✓** Why are those specs needed?

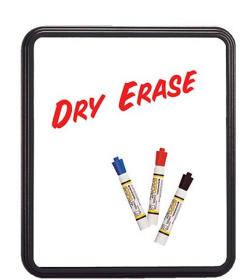

Example: 5x5 Dry Erase Board

## TxSmartBuy Search

## **✓** Try generic search word options

**Examples:** 

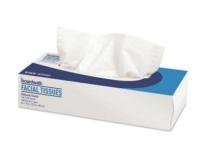

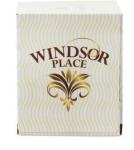

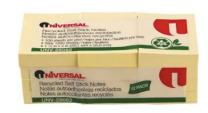

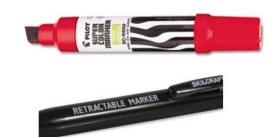

- Kleenex vs facial tissue
- Sharpie vs permanent marker
- Post it notes vs self stick note pad

# ✓ Try similar words, same meaning

Examples: vehicle vs truck

Cleaner vs disinfectant

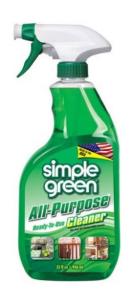

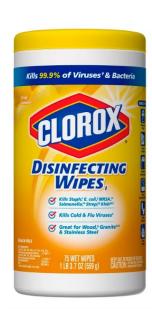

#### Filter Your Search Clear all Filters Contract Type TXMAS Contract Number TXMAS-15-81IB01 TXMAS-18-7303 TXMAS-19-7502 Contractor Divine Imaging, Inc. Mono Machines LLC dba Supply Chimp Morning Star Industries, Inc. Compounds, Detergents, And Supplies Office Supplies, General Paint, Protective Coatings, Varnish, Wallpaper, And Related Products Paper And Plastic Products, Disposable Park, Playground, Recreational Area And Swimming Pool

# TxSmartBuy Search

# **✓ 'Filter Your Search' Box**

**Keyword Search:** Disinfectant

**Item Categories:** office supplies

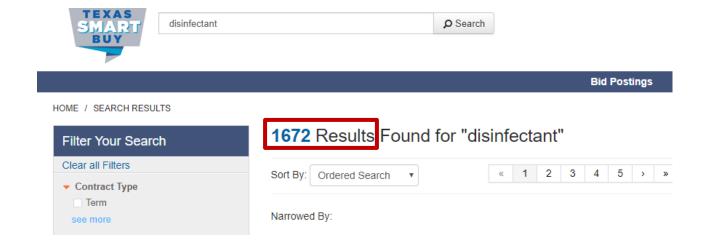

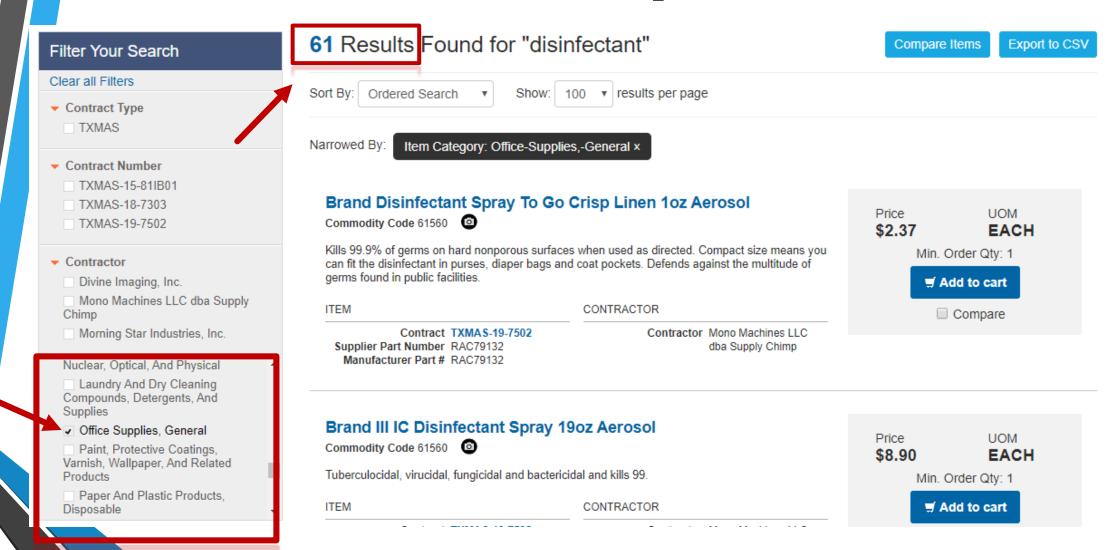

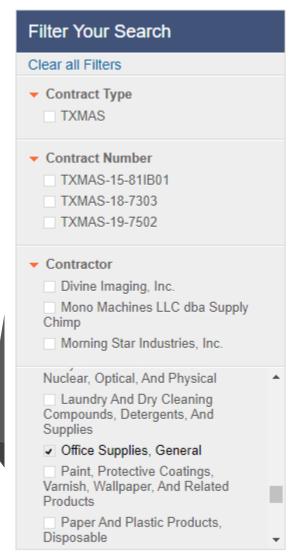

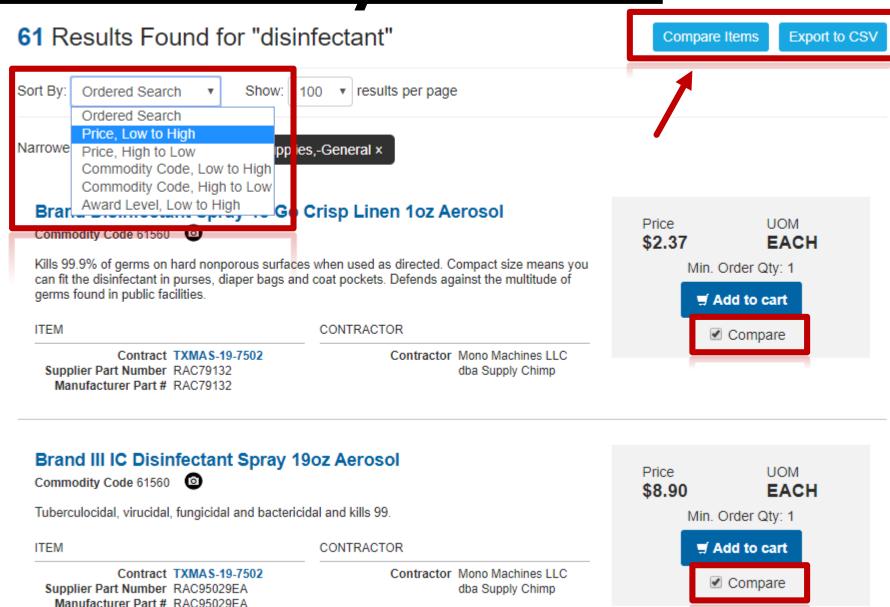

#### ITEM COMPARISON

#### **CLOSE x**

| Item Name:              | Brand Disinfectant Spray To Go Crisp Linen 1oz Aerosol                                                                                                    | Brand III IC<br>Disinfectant<br>Spray 19oz<br>Aerosol                            | Brand III IC<br>Disinfectant<br>Spray 19oz<br>Aerosol<br>12Carton                | CleanUp Disinfectant Cleaner with Bleach<br>32oz Smart Tube Spray                                                                                                  | Uline<br>Approved<br>Vendor -<br>Lysol<br>Disinfectant<br>Crisp Linen |
|-------------------------|----------------------------------------------------------------------------------------------------|----------------------------------------------------------------------------------|----------------------------------------------------------------------------------|----------------------------------------------------------------------------------------------------|-----------------------------------------------------------------------|
| Description:            | Kills 99.9% of germs on hard nonporous surfaces when used as directed. Compact size means you can fit the disinfectant in purses, diaper bags and coat pockets. Defends against the multitude of germs found in public facilities. | Tuberculocidal,<br>virucidal,<br>fungicidal and<br>bactericidal and<br>kills 99. | Tuberculocidal,<br>virucidal,<br>fungicidal and<br>bactericidal and<br>kills 99. | Clean-Up Disinfectant Cleaner with Bleach is a powerful one-step cleaner, disinfectant and stain remover. It eliminates odors caused by bacteria, mold and mildew. | Janitorial<br>Supplies -<br>Lysol<br>Disinfectant<br>Crisp Linen      |
| Price                   | \$2.37                                                                                                    | \$8.90                                                                           | \$86.46                                                                          | \$4.01                                                                                                    | \$11.17                                                               |
| UOM:                    | EACH                                                                                                    | EACH                                                                             | CRTN                                                                             | EACH                                                                                                    | EACH                                                                  |
| Contractor:             | Mono Machines LLC dba Supply Chimp                                                                                                    | Mono Machines<br>LLC dba Supply<br>Chimp                                         | Mono Machines<br>LLC dba Supply<br>Chimp                                         | Mono Machines LLC dba Supply Chimp                                                                                                    | Divine<br>Imaging, Inc.                                               |
| Contract:               | TXMAS-19-7502                                                                                                    | TXMAS-19-<br>7502                                                                | TXMAS-19-<br>7502                                                                | TXMAS-19-7502                                                                                                    | TXMAS-15-<br>81IB01                                                   |
| Contract<br>Type:       | TXMAS                                                                                                    | TXMAS                                                                            | TXMAS                                                                            | TXMAS                                                                                                    | TXMAS                                                                 |
| Commodity<br>Code:      | 61560                                                                                                    | 61560                                                                            | 61560                                                                            | 61560                                                                                                    | 61560                                                                 |
| Min. Order<br>Quantity: | 1                                                                                                    | 1                                                                                | 1                                                                                | 1                                                                                                    | 1                                                                     |

**∄**Add

■Add

Add

Add

**■**Add

## Questions?

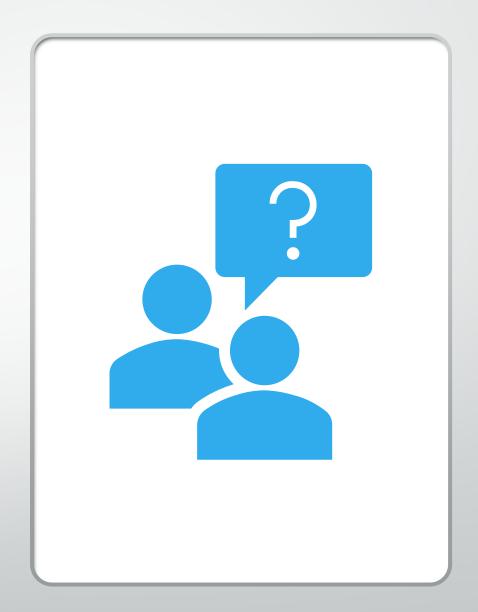

# **Searching Contracts**

### Texas SmartBuy Contract Search

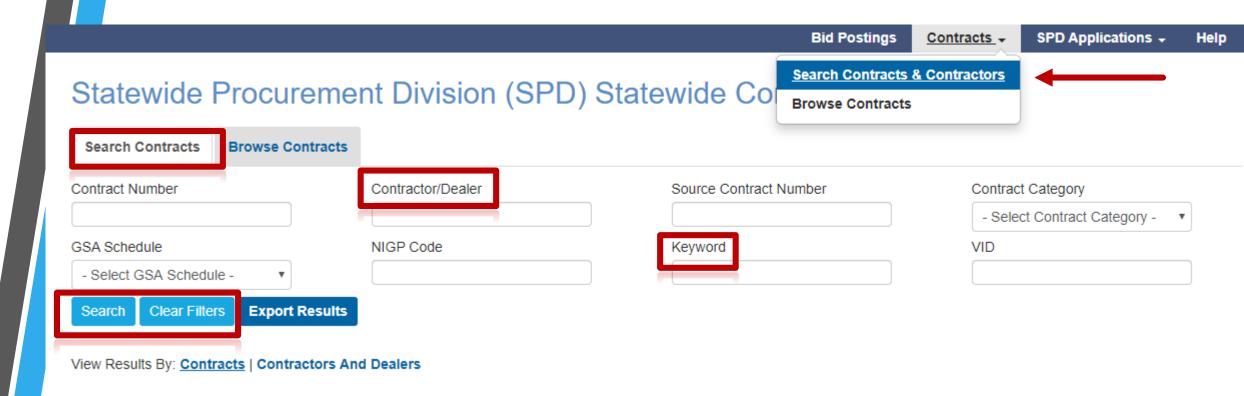

### Texas SmartBuy Contract Search

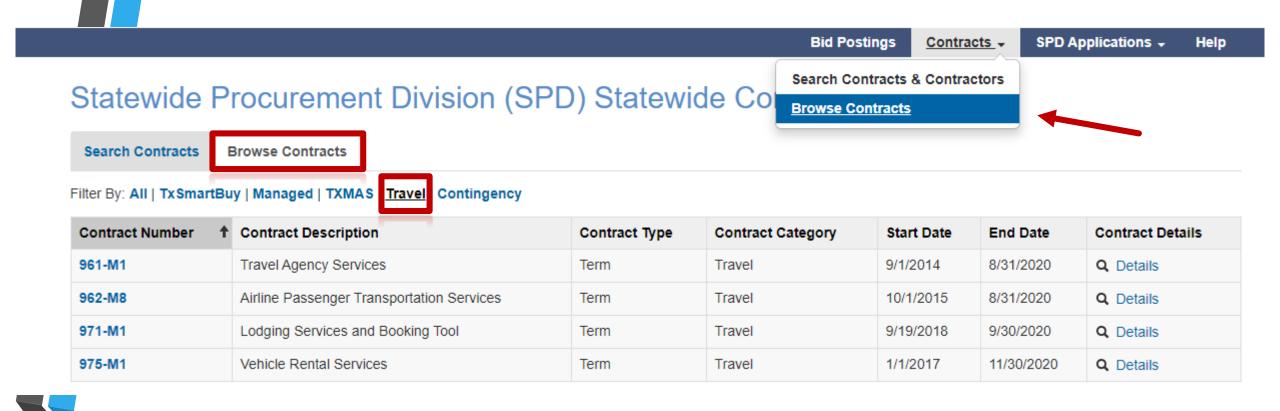

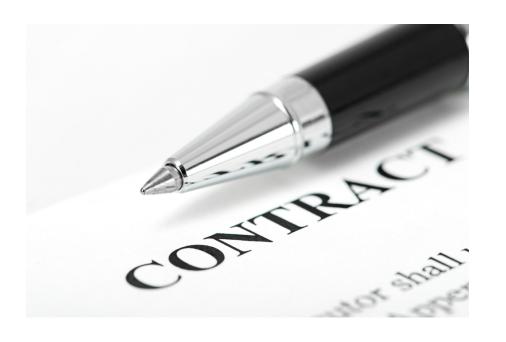

# **Contract Details**

# TxSmartBuy Contract Details

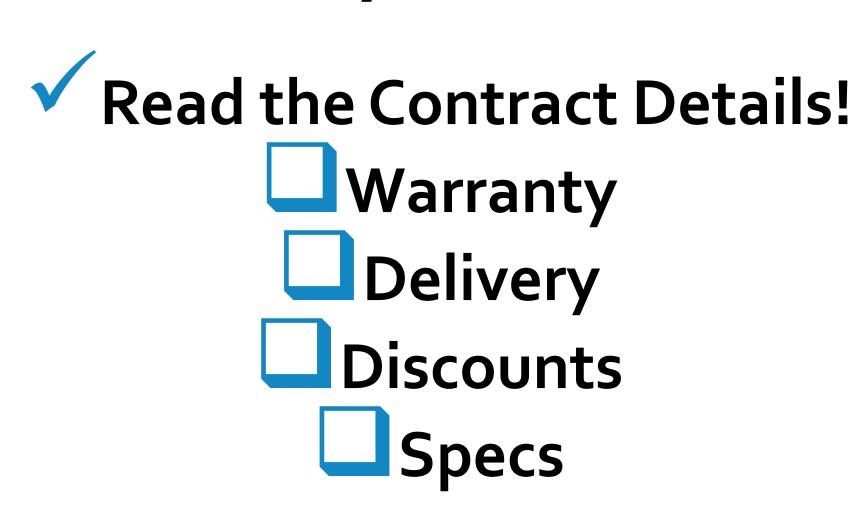

#### Statewide Procurement Division (SPD) Statewide Co

Search Contracts & Contractors

**Search Contracts Browse Contracts** 

Filter By: All TxSmartBuy Managed | TXMAS | Travel | Contingency

« 1 2 3 »

| Contract<br>Number 1 | Contract Description                                                                     | Contract<br>Type | Contract<br>Category | Start Date | End Date   | Contract<br>Details |
|----------------------|------------------------------------------------------------------------------------------|------------------|----------------------|------------|------------|---------------------|
| 031-A1               | Air Conditioning, Heating and Ventilating Equipment and Accessories                      | Term             | TxSmartBuy           | 7/10/2017  | 12/31/2019 | Q Details           |
| 037-A1               | Advertising and Promotional Specialty Products                                           | Term             | TxSmartBuy           | 11/30/2016 | 1/31/2020  | Q Details           |
| 040-A1               | Animal Supplies - TCI                                                                    | Term             | TxSmartBuy           | 5/1/2002   | 12/31/2099 | Q Details           |
| 045-A1               | Appliances And Equipment, Household Type                                                 | Term             | TxSmartBuy           | 9/1/2015   | 2/29/2020  | Q Details           |
| 050-A1               | Art Equipment And Supplies - WorkQuest (formerly TIBH)                                   | Term             | TxSmartBuy           | 8/30/2011  | 12/31/2099 | Q Details           |
| 052-A1               | Art Objects - WorkQuest (formerly TIBH)                                                  | Term             | TxSmartBuy           | 1/1/2005   | 12/31/2099 | Q Details           |
| 055-A1               | Automobile And Truck Accessories - WorkQuest (formerly TIBH)                             | Term             | TxSmartBuy           | 1/1/2006   | 12/31/2099 | Q Details           |
| 055-C1               | Child Safety Seats                                                                       | Term             | TxSmartBuy           | 6/14/2019  | 4/30/2022  | Q Details           |
| 060-A1               | Automobile And Truck Maintenance Items And Replacement Parts – WorkQuest (formerly TIBH) | Term             | TxSmartBuy           | 3/2/2017   | 12/31/2099 | Q Details           |
| 065-A1               | Dump Truck Beds And Accessories - TCI                                                    | Term             | TxSmartBuy           | 10/13/2006 | 12/31/2099 | Q Details           |
| 065-A2               | atomotive and Trailer Bodies, Body Accessories and Parts                                 | Term             | TxSmartBuy           | 6/20/2018  | 6/30/2020  | Q Details           |
| 070-A1               | Fleet Trucks, Automobiles and Law Enforcement Vehicles                                   | Term             | TxSmartBuy           | 12/14/2018 | 10/31/2020 | Q Details           |
| 071-A2               | Motorcycles                                                                              | Term             | TxSmartBuy           | 3/2/2017   | 3/31/2020  | Q Details           |
| 075-A1               | Automotive Shop and Related Equipment and Supplies - WorkQuest (formerly TIBH)           | Term             | TxSmartBuy           | 1/1/2007   | 12/31/2099 | Q Details           |
|                      |                                                                                          |                  |                      |            |            |                     |

#### Contract Details: # 070-A1

#### Q Search for items in this contract

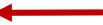

| Number                                   | 070-A1                                                                                                    |
|------------------------------------------|----------------------------------------------------------------------------------------------------|
| Description                              | Fleet Trucks, Automobiles and Law Enforcement Vehicles                                                                                                    |
| Category                                 | TxSmartBuy                                                                                                    |
| Туре                                     | Term                                                                                                    |
| Start Date                               | 12/14/2018                                                                                                    |
| End Date                                 | 10/31/2020                                                                                                    |
| Purchase Category<br>Code(Agencies Only) | PCC A                                                                                                    |
| Purchase Orders                          | Only purchase orders issued through Texas SmartBuy are e services until receipt of a Purchase Order generated by the                                                                                         |
| NIGP Code(s)                             | 071-04 071-05<br>071-53 071-80<br>071-90 071-91<br>071-92 072-01<br>072-02 072-03<br>072-04 072-05<br>072-06 072-07                                                                                          |
| CPA Contract Management                  | Questions regarding contract management issues, price character SPD Contract Management Office (SCMO) Texas Comptroller of Public Accounts (CPA) Phone: (512) 463-3034 option 3 Email: spd.cmo@cpa.texas.gov |
| Contract Specifics/Notes                 | Please note the following:  HUB Subcontracting Plan (HSP) compliance is the resp manager to obtain a copy of the HSP.  Purchasers should document their reasons for selecting                                |
|                                          | 070 Ad On History Defended Object                                                                                                    |

070-A1 Specification Reference Sheet

070-A1 Options Reference Sheet

#### Contractors Information

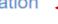

VID: 11418568728

Contractor: Caldwell Country Chevrolet, LLC

Contact Name: Averyt Knapp

Email: aknapp@caldwellcountry.Com

Phone: (979) 567-6116

Alternate Contact Name: Adrienne Gattis

Alternate Email: agattis@caldwellcountry.com

Alternate Phone: (979) 567-6115

Address: P.O. Box 27 Caldwell TX 77836

VID: 12730378564

Contractor: Caldwell Country Ford, LLC

Contact Name: Averyt Knapp

Email: aknapp@caldwellcountry.com

Phone: (979) 567-6116

Alternate Contact Name: Adrienne Gattis
Alternate Email: agattis@caldwellcountry.com

Alternate Phone: (979) 567-6115

Address: P.O.Box 72 Rockdale TX 76567

VID: 14505452657

Contractor: Cowboy Motor Company, LC DBA Moore Chrysler Dodge Jeep Ram

Contact Name: Jarrod Runnels Email: fleetsales@outlook.com

Phone: (409) 895-3858

Address: 1305 Highway 96 Bypass Silsbee TX 77656

VID: 14637326696

Contractor: Doggett Freightliner
Contact Name: Mike Crockett
Email: Mike.Crockett@doggett.com

Phone: (210) 277-4373

Address: 8700 Interstate 10 East Converse TX 78109-9722

## Questions?

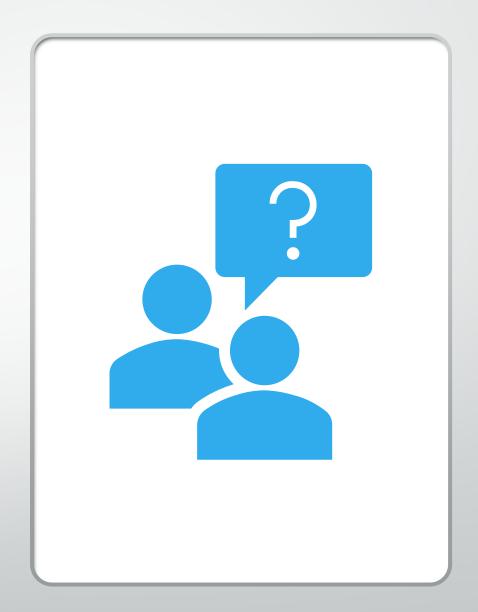

# Creating & Sharing Wish Lists

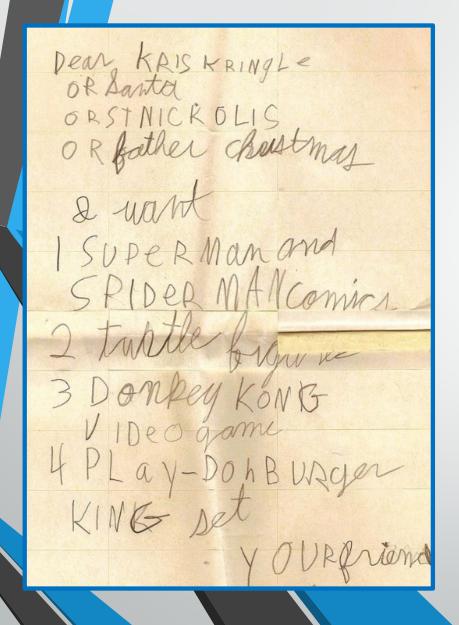

- No login required to create one!
- Share a Wish List with your purchaser, supervisor, manager, budget office, etc.
- Or request a wish list from the end user
- Add up to 25 line items
- Wish List auto-populates your shopping cart!

# 1. Search & Select Items without being Signed In

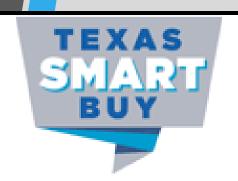

office products

Search

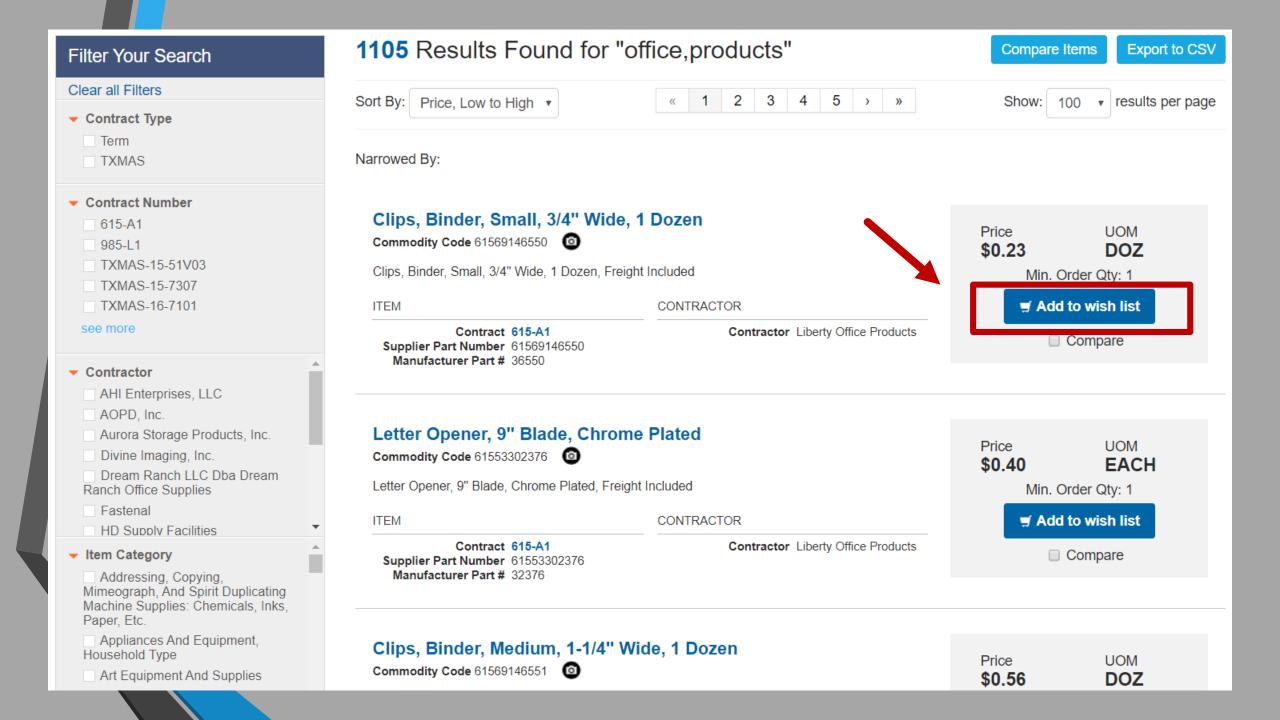

## 2. Select Quantity

| Add Item to Wish List |                                                                                |  |  |
|-----------------------|--------------------------------------------------------------------------------|--|--|
| Item Information      |                                                                                |  |  |
| Quantity: 2           | Commodity Code: 61569146550 Unit Price: \$0.23 per DOZ                         |  |  |
|                       | <b>Description:</b> Clips, Binder, Small, 3/4" Wide, 1 Dozen, Freight Included |  |  |

## 3. Add to Wish List

Total: \$0.46 × Cancel

# 4. Select View Wish List or Continue Shopping

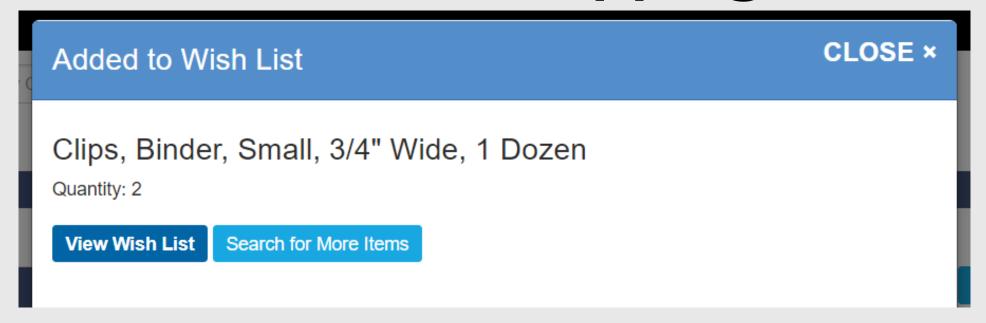

#### My Wish List

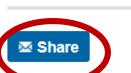

#### 5. Share via email, edit or delete

Item

Clips, Binder, Small, 3/4" Wide, 1 Dozen

**Shipping Address** 

Price \$0.23

Qty

UOM DOZ Subtotal \$0.46

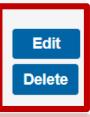

Delivery days: 3

Commodity Code: 61569146550

Item Detail: Clips, Binder, Small, 3/4" Wide, 1 Dozen, Freight Included

Contractor: Liberty Office Products

Contract: 615-A1 Min. Order Quantity: 1 Pickup Date: 11/18/2019

Order Total: \$0.46

Search for More Items

Print

Export Wish List to PDF

**Export Wish List to CSV** 

## 6. Share via email or copy/paste link

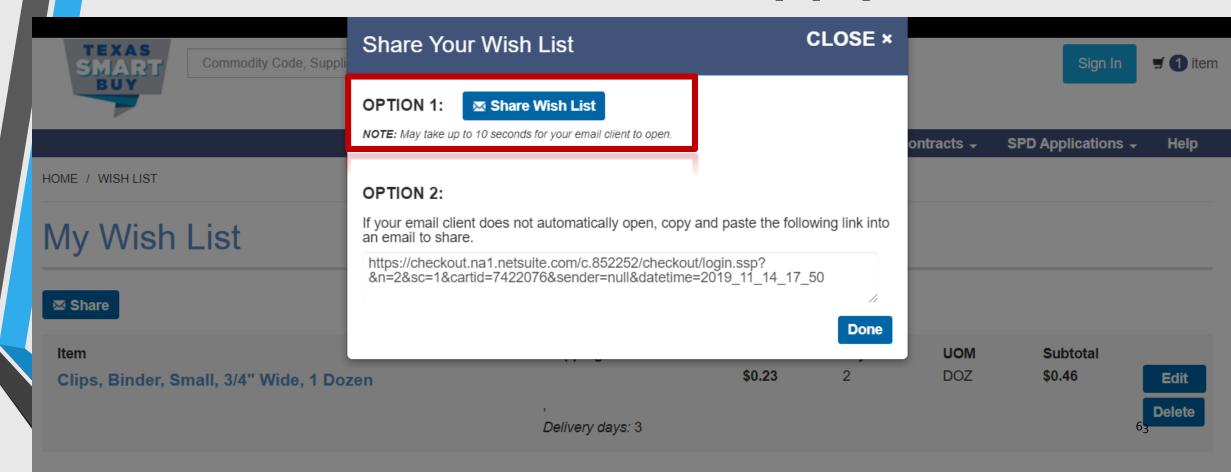

#### 7. Email Wish List link

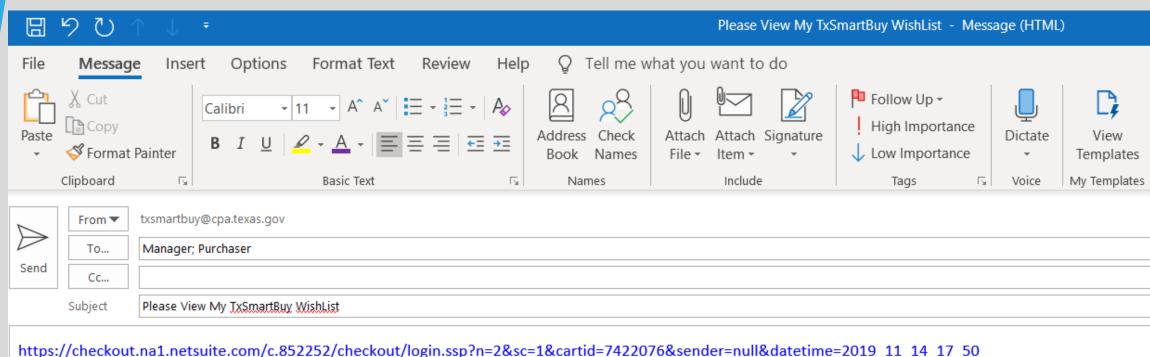

Type any message here.

# 8. Recipient clicks on Wish List link & logins into TxSmartBuy.com

| Login C             | Login Credentials                           |  |  |
|---------------------|---------------------------------------------|--|--|
| Email Add           | ress (required)                             |  |  |
| your@ema            | your@email.com                              |  |  |
| Password (required) |                                             |  |  |
|                     |                                             |  |  |
|                     |                                             |  |  |
| Sign In             | Forgot password?                            |  |  |
| Please on           | ly use Google Chrome to navigate this site. |  |  |

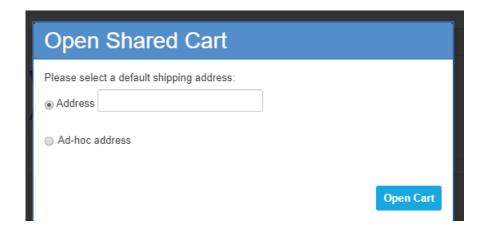

9. Recipient selects the shipping address

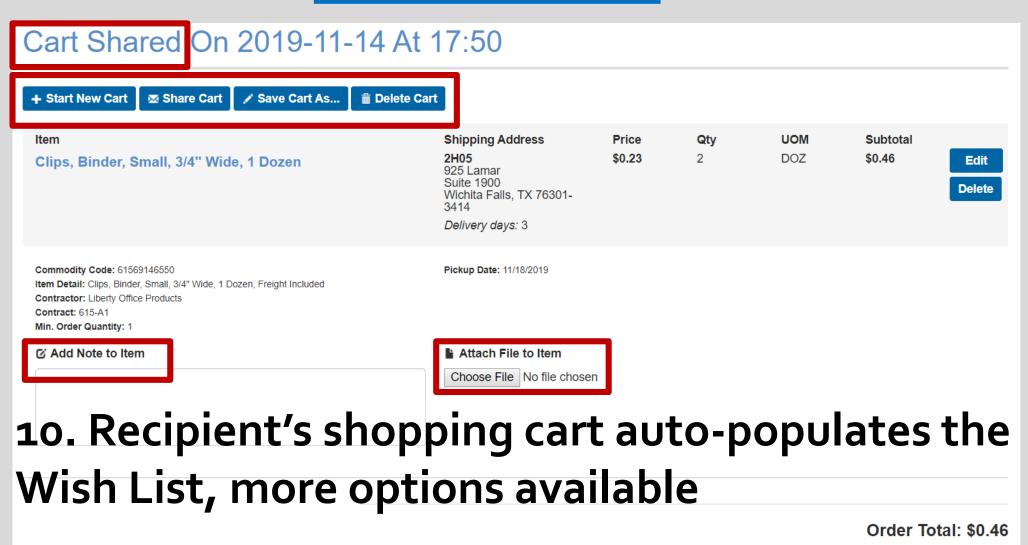

Search for More Items

Print

**Export Cart to CSV** 

Proceed to Checkout

## Questions?

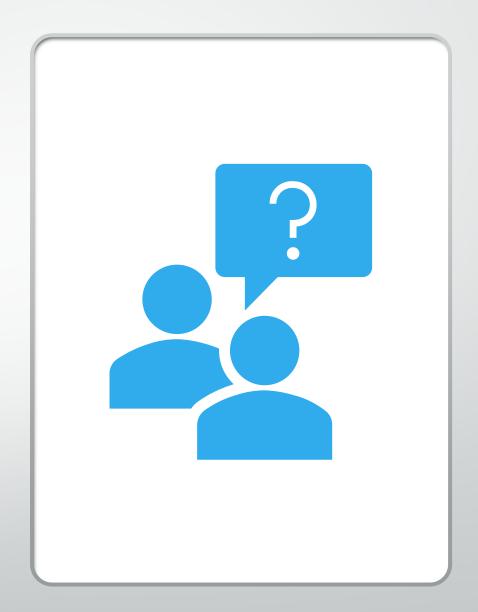

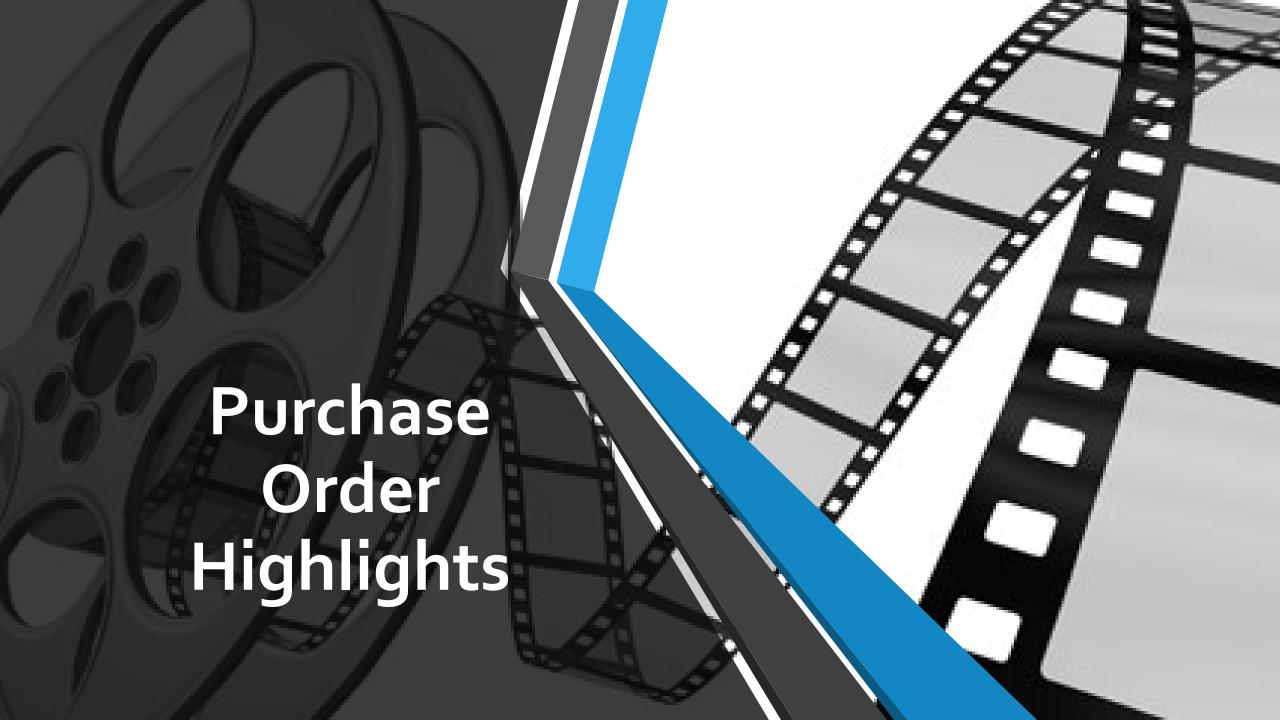

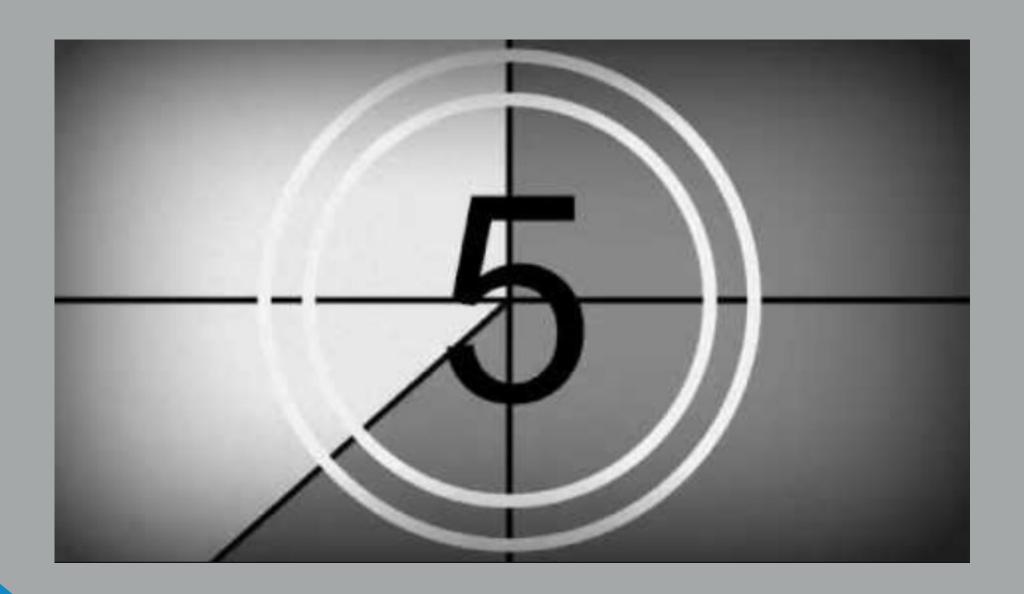

#### 1. Search & Add Items to Cart

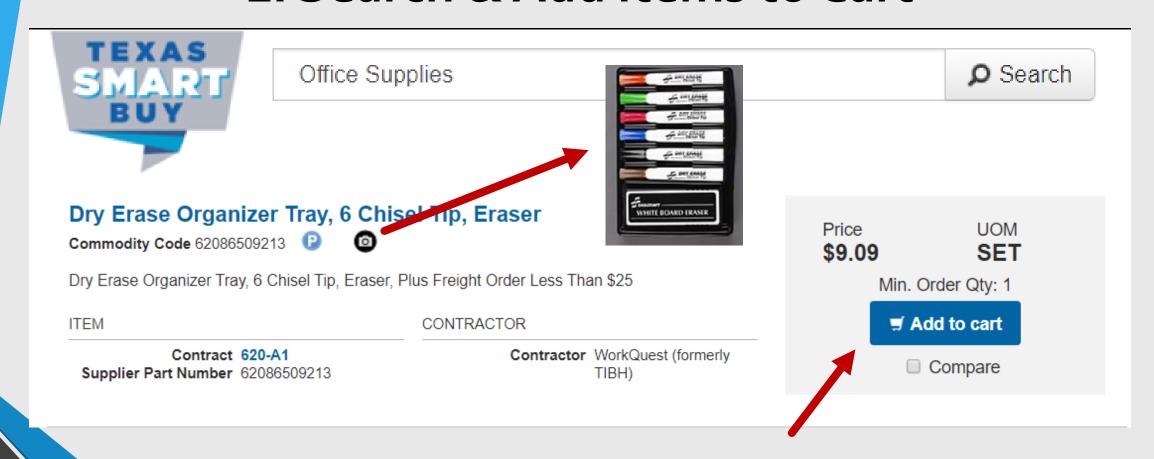

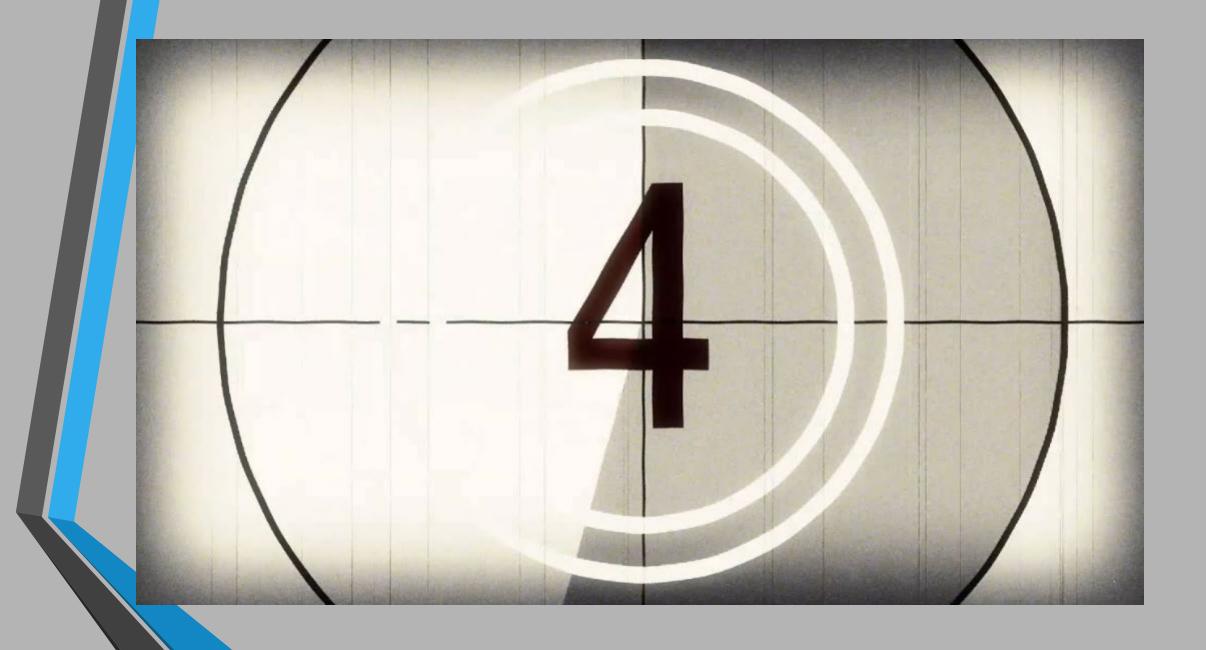

#### 2. Enter Quantity & Shipping Address

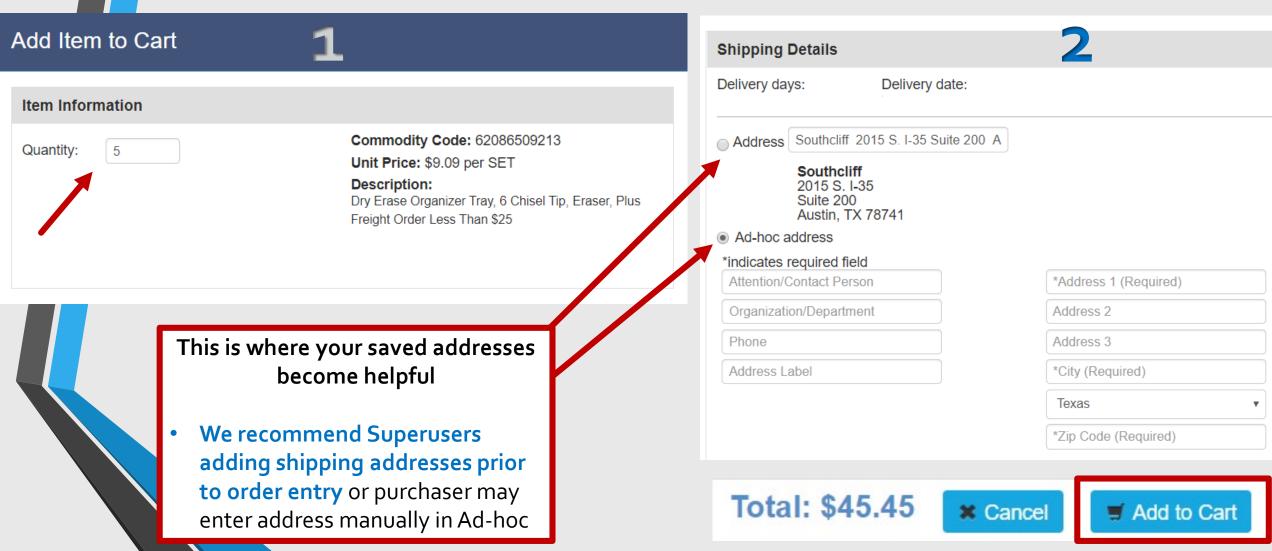

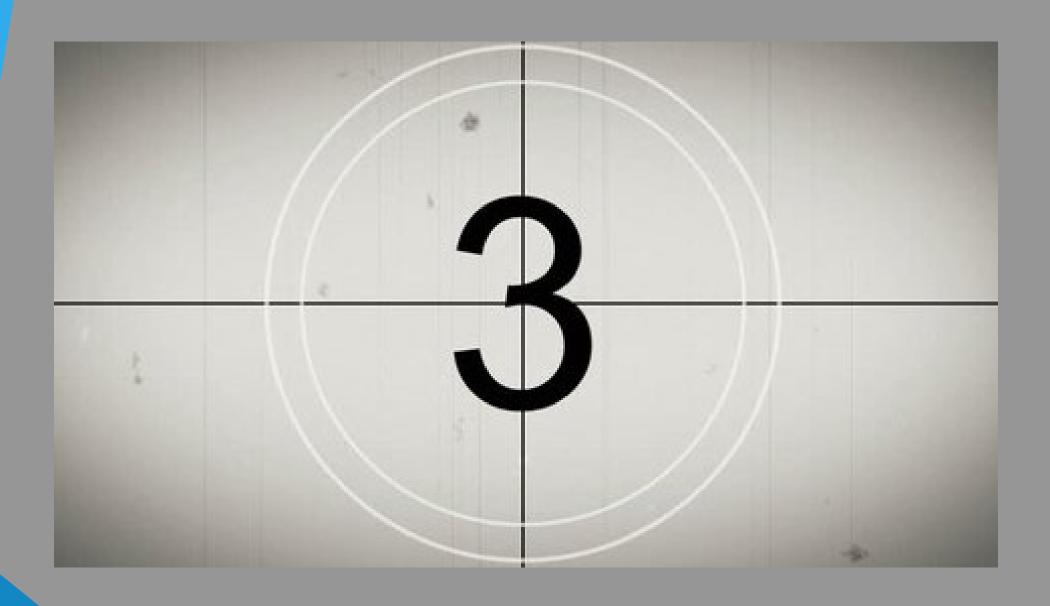

#### 3. Review My Cart & Checkout

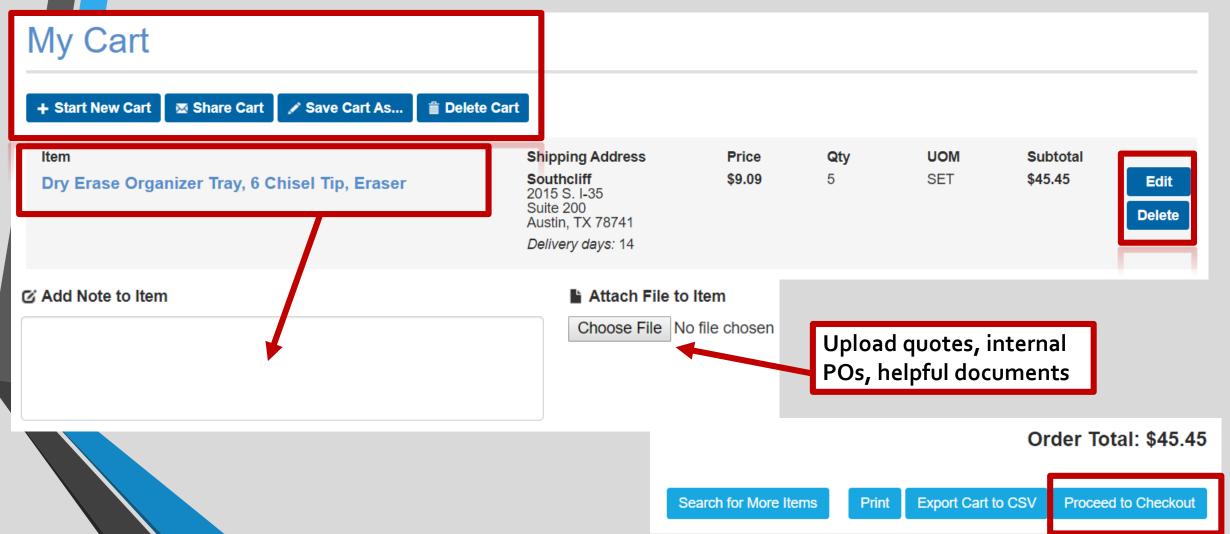

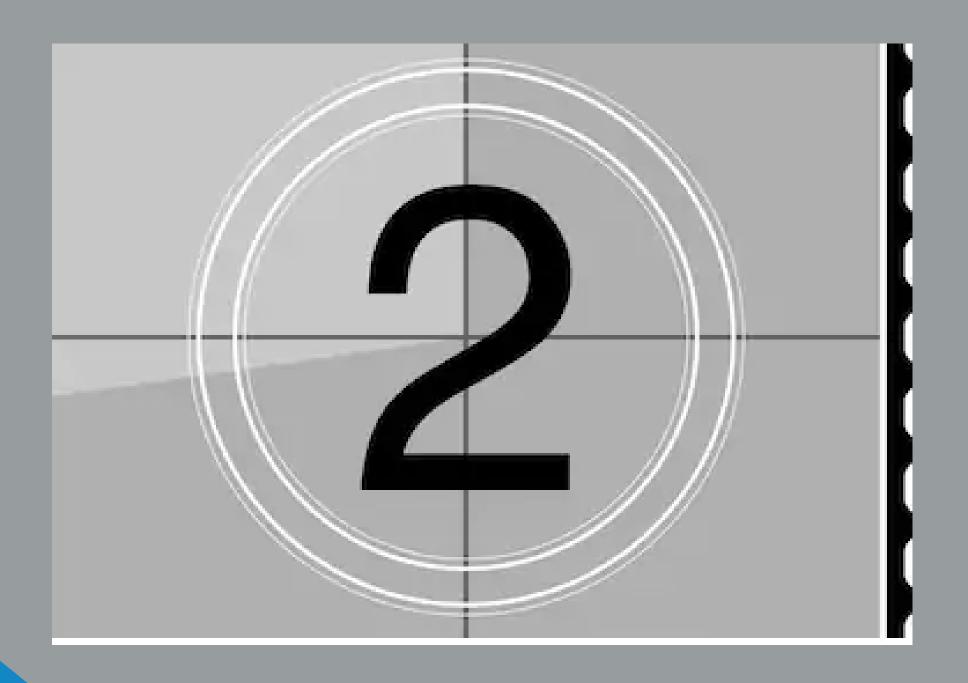

#### 4. Finalize Your Order

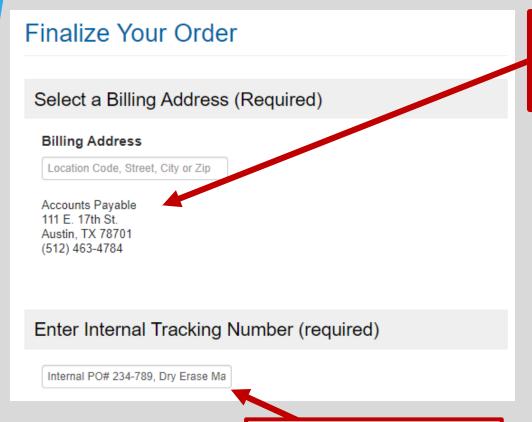

You may enter your

helpful identifiers

internal PO# or other

**Very important:** billing default and other billing addresses must be previously saved by the Superuser

The system won't generate a PO without defaults set

Add a Note to Your Order (optional) Please deliver before 4pm at back dock, ask for Bob Notes in this box to apply to the whole PO Attach a file to Your Order (optional) Attach File: Choose File No file chosen Favorite Order (optional) Enter a name for this order and it will be saved as a favorite order. Conference Rm Dry Erase Markers

#### 5. Final Review & Complete Checkout

#### **Order Summary Edit Order** Shipping Address Qty UOM Subtotal ltem Price Southcliff SET \$45.45 \$9.09 Dry Erase Organizer Tray, 6 Chisel Tip, Eraser 2015 S. I-35 Suite 200 Austin, TX 78741 Delivery days:

Commodity Code: 62086509213

Item Detail: Dry Erase Organizer Tray, 6 Chisel Tip, Eraser, Plus Freight

Order Less Than \$25

Contractor: WorkQuest (formerly TIBH)

Contract: 820-A1 Min. Order Quantity: 1

Order Total: \$45.45

Continue Shopping

Complete Checkout

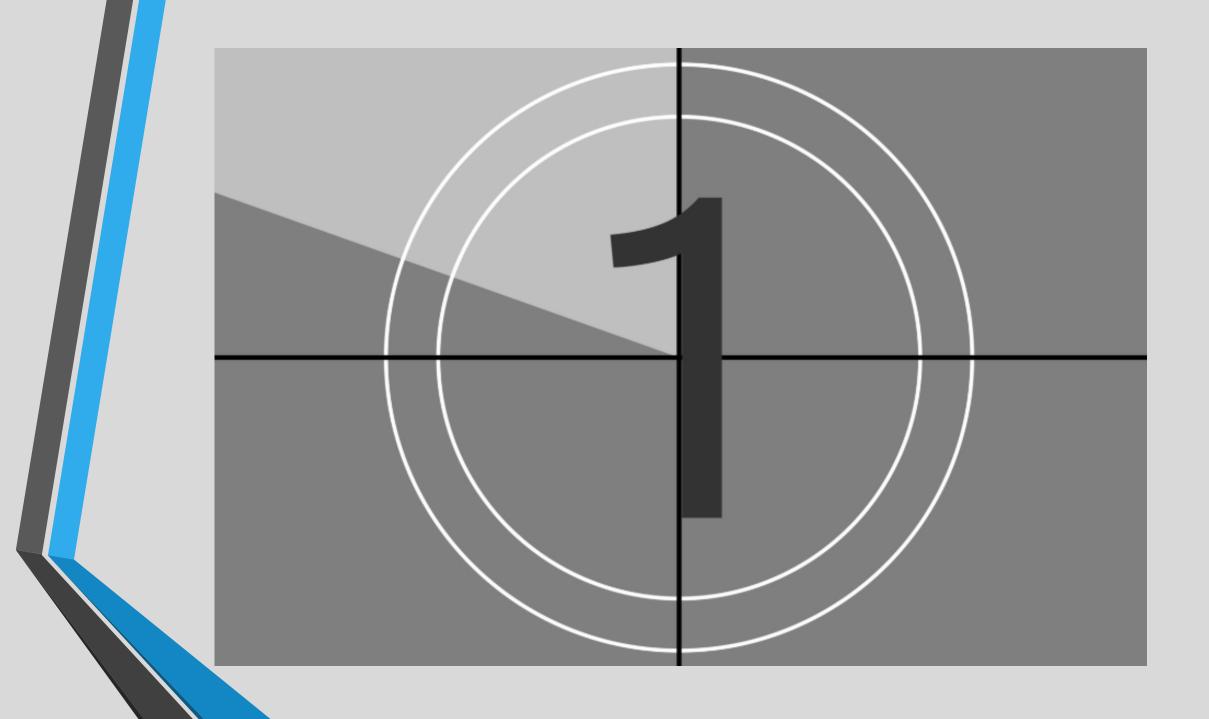

# Confirmation of Order in TxSmartBuy.com

My Cart

Checkout

Confirmation

CHECKOUT / CONFIRMATION

# Thank You for Submitting Your Order

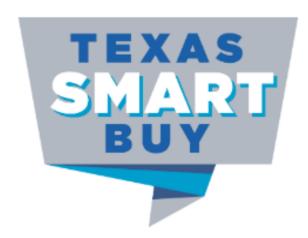

Your requisition is being processed!

Search for More Items

My Account

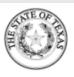

# Purchase Order PO No. 18193867

Order Date:

Internal Tracking No., test

Contractor Info

Bill To

Ship To

TxCPA Agency for Testing - 54321

### NOTE TO CONTRACTOR:

### Disclaimer

The State of Texas is exempt from all Federal Excise Taxes except as noted in each contract. STATE AND CITY SALES TAX EXEMPTION CERTIFICATE:

The undersigned claims an exemption from taxes under Texas Tax Code, Section 151.309(4), for purchase of tangible personal property described in this numbered order, purchased from contractor and/or shipper listed above, as this property is being secured for the exclusive use of the State of Texas, or a Texas County, City, Special District, or Other Political Subdivision.

# Bobby Pounds

Texas Comptroller of Public Accounts - Statewide Procurement Division

| Agenc     | y            | Р                                     | urchaser                                     | Email |     |      |            | Phone          |
|-----------|--------------|---------------------------------------|----------------------------------------------|-------|-----|------|------------|----------------|
| TxCPA     | Agency for   | Testing - 54321                       |                                              |       |     |      |            |                |
| Line<br># | NIGP<br>Code | Commodity<br>Code/ Supplier<br>Part # | Item                                         |       | QTY | UOM  | Unit Price | Extended Price |
| 1         |              |                                       | Contract Type:<br>Delivery ARO (             |       | 1   | EACH |            |                |
|           |              |                                       | Delivery Date:<br>MPN:<br>Manufacturer Name: |       |     |      |            |                |

Total

# Questions?

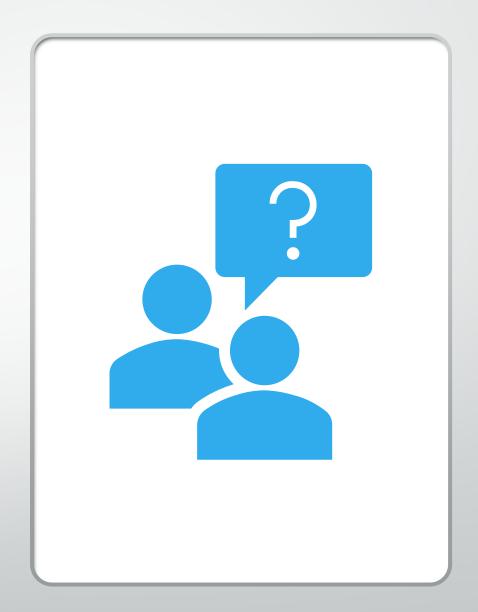

# Public Information on TxSmartBuy.com

# Vendor Performance Tracking System (VPTS) Public Reports

Tool for Evaluating Vendor Performance

Vendor
Performance
Tracking
System

Tracks & Provides
Performance
Scores

Aids Purchasers in Best Value Determination

Reduces Risk in Contract Awarding

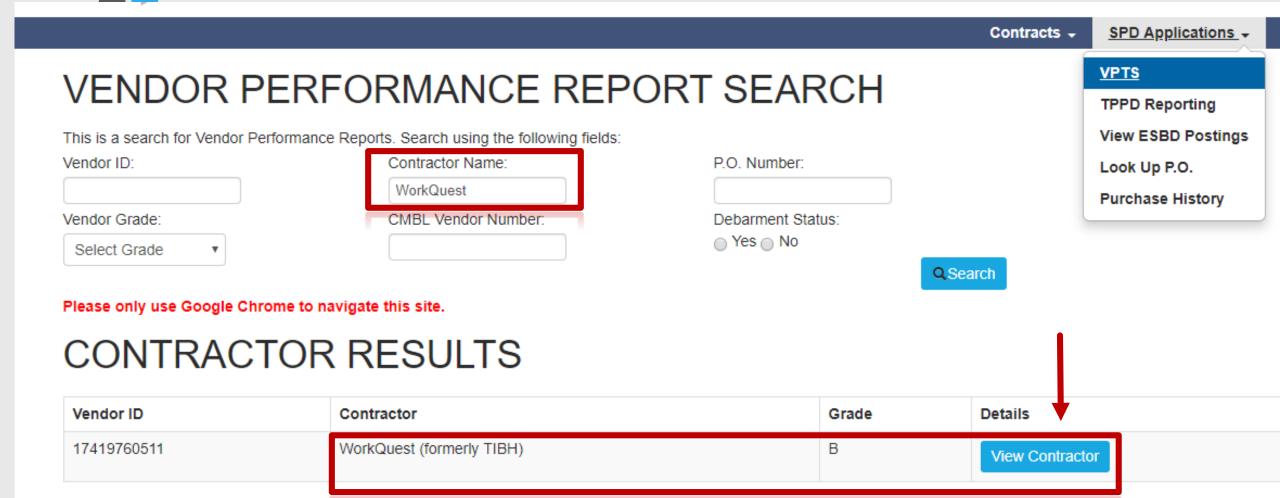

# Vendor Performance

# REPORT LIST

| PO Number      | PO Date   | Agency Name                 | Agency<br>Number | Address                 | City   | Report<br>Grade | Details |
|----------------|-----------|-----------------------------|------------------|-------------------------|--------|-----------------|---------|
| 17180991       | 6/1/2017  |                             | 696              | 1011 East 53 1/2 Street | Austin | Α               | Report  |
| 405-17-P009374 | 9/1/2016  | Department of Public Safety | 405              | 1011 East 53 1/2 Street | Austin | В               | Report  |
| 17182900       | 6/12/2017 |                             | 696              | 1011 East 53 1/2 Street | Austin | Α               | Report  |
| 17182679       | 6/9/2017  | txdot.gov                   | 601              | 1011 East 53 1/2 Street | Austin | В               | Report  |
| 17165023       | 5/3/2017  | !tdcj.texas.gov             | 696              | 1011 East 53 1/2 Street | Austin | А               | Report  |

# VENDOR PERFORMANCE REPORT

# Return to Search List

### WHAT TYPE:

Commodity/Service: Commodities Purchase Type: CPA Term Contract Purchase Order No: 17180991

PO Date: 6/1/2017 Class/Item: 39374 Contract ID: 39374

## TO (VENDOR):

Vendor ID: 17419760511

Company Name: Contact Name: Address: 1011 City/State/Zip: / Phone: (512) 4

Email: smartbuy@tibh.org

### FROM (AGENCY/CO-OP MEMBER):

Agency ID: 696
Agency Name:
Contact Name:
Address: PO book
City/State/Zip: I
Phone

Email: tdcj.texas.gov

DETAILED EXPLANATION:

RESOLUTION COMMENT:

VENDOR COMMENT:

GENERAL PERFORMANCE CODE(S):

(305) Exceptional customer service response,(399) Vendor commended

SATISFACTORY RESOLUTION CODE(S):

UNSATISFACTORY RESOLUTION CODE(S):

RESOLUTION DATE:

**GRADE: A** 

# VENDOR PERFORMANCE REPORT

### Return to Search List

### WHAT TYPE:

Commodity/Service: Commodities Purchase Type: CPA Term Contract Purchase Order No: 18043920

PO Date: 11/28/2017 Class/Item: 45055 Contract ID: 45055

### TO (VENDOR):

Vendor ID: 17419760511

Company Name: Contact Name: Address: 1011 City/State/Zip: Phone: (512) 4

Email: smartbuy@tibh.org

## FROM (AGENCY/CO-OP MEMBER):

Agency ID: 696 Agency Name: Contact Name: Address: PO b City/State/Zip: Phone: (936) 4

Email: tdcj.texas.gov

### DETAILED EXPLANATION:

Grade Justification: 8 days late.

### RESOLUTION COMMENT:

Order due: 12/12/17. 12/12/17: received 5052 each, with a balance of 420 each remaining. 12/13/17: should ship 12/20 per vendor. 12/20/17: received balance of 420 each, order complete. 8 days late.

### VENDOR COMMENT:

Vendor Perf. Report was sent to the CRP. They agree with this report. The Locks were sent out but since this was a large order of locks (over 5,000 locks), this created a back order situation. The order has been received in full as of 12/20/17.

### GENERAL PERFORMANCE CODE(S):

(005) Late Delivery

### SATISFACTORY RESOLUTION CODE(S):

UNSATISFACTORY RESOLUTION CODE(S):

### RESOLUTION DATE:

12/20/2017

**GRADE: C** 

# Questions?

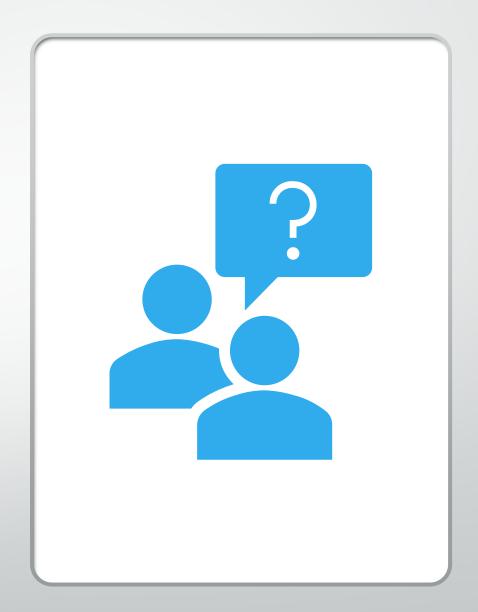

# Electronic State Business Daily (ESBD) Public Solicitation Postings

✓ ESBD= Online bulletin board for agencies to post bid solicitations

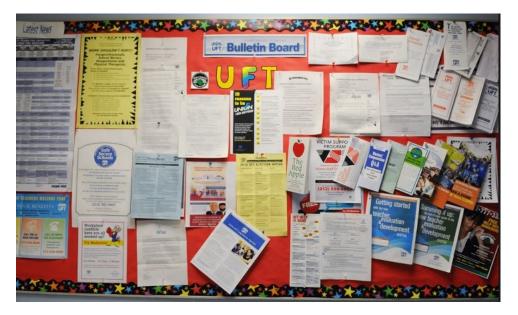

- **✓ No Login Required to <u>View</u> Posts** 
  - ✓ Used for info purposes only
    - **✓** Public awareness tool

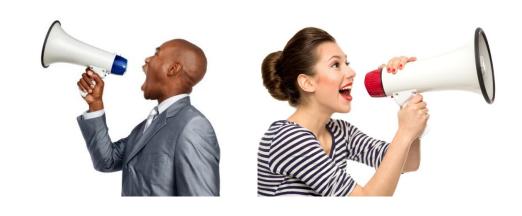

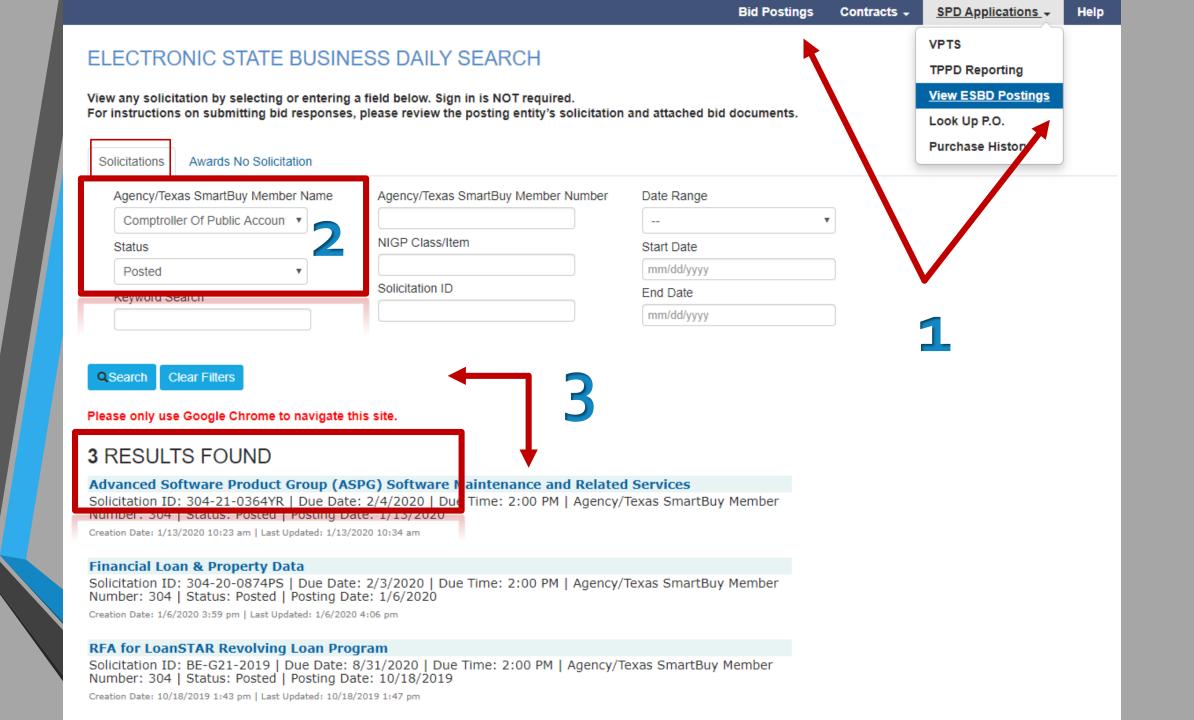

txsmartbuy.com/spdetails/view/304-21-0364YR

# ELECTRONIC STATE BUSINESS DAILY SEARCH

Sign in is NOT required.

For instructions on submitting bid responses, please review the posting entity's solicitation and attached bid documents.

# Advanced Software Product Group (AS) Software Maintenance and Related Services

Solicitation ID: 304-21-0364YR

Status: Posted

Response Due Date: 2/4/2020

Response Due Time: 2:00 PM

Agency/Texas SmartBuy Member Number: 304 Days Solicited: 21+ Days for Solicitation Notice

Solicitation Posting Date: 1/13/2020 Last Modified: 1/13/2020 10:34 am

Solicitation Description:

The Texas Comptroller of Public Accounts ("CPA"), an agency of the State of Texas, issues this Request for Offers ("RFO") to solicit offers from qualified vendors for Advanced Software Product Group (ASPG) Software Maintenance and Related Services, as described in this Section II and in this RFO ("Services"). CPA's objective is to obtain the Services that represent the best value for CPA and the State of Texas, according to the terms and conditions of this RFO. CPA anticipates making a contract award to one (1) Successful Respondent for the Services. CPA reserves the right not to award a contract for the performance of all or part of the Services. This RFO is not exclusive and CPA reserves the right to issue additional solicitations regarding the Services or similar services at any time. All Respondents are encouraged to offer their best pricing at all times. All costs associated with the Services must be included in the Respondent's Offer. Offers that do not meet all of the requirements or contain all of the required documentation specified in this RFO will be rejected as non-responsive. CPA understands that the requested items in this RFO may be proprietary to one vendor under Section 2155.067 of the Texas Government Code; however, CPA strongly encourages offers from all qualified Respondents that may be able to provide the requested items.

Class/Item Code: 20913-\*Application Software, Minicomputer 92045-\*Software Maintenance/Support

### Attachments

| # | Name                                                                             | Description        |
|---|----------------------------------------------------------------------------------|--------------------|
| 1 | ESBD_File_182293_RFO# 304-21-0364YR ASPG SW Maintenance Related Svcs 1.13.20.pdf | RFO# 304-21-0364YR |

# X Don't use every filter field, less is more

# ELECTRONIC STATE BUSINESS DAILY SEARCH Solicitations Awards No Solicitation Agency/Texas SmartBuy Member Name Agency/Texas SmartBuy Member Number Date Range Comptroller Of Public Account NIGP Class/Item Status Start Date Posted Solicitation ID End Date Keyword Search **Clear Filters** Q Search Please only use Google Chrome to navigate this site.

✓ Use Status Box – Posted for Active Solicitations

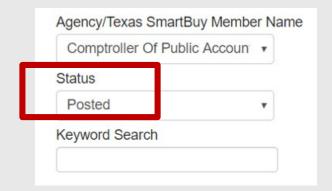

- ✓ Closed solicitations is now a searchable feature
- ✓ Cancelled solicitations show for 45 days
- √ The ESBD holds several years of records/awards

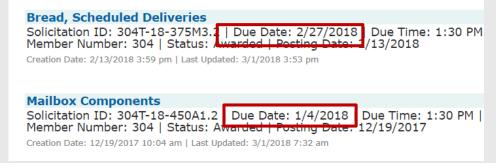

- X Vendors Don't Need a Login
- X Vendors Don't Submit Bids Here
- ✓ Read attachments for Bid Instructions

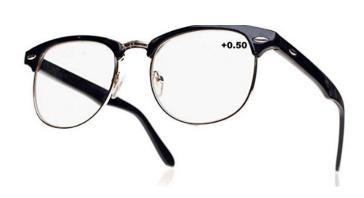

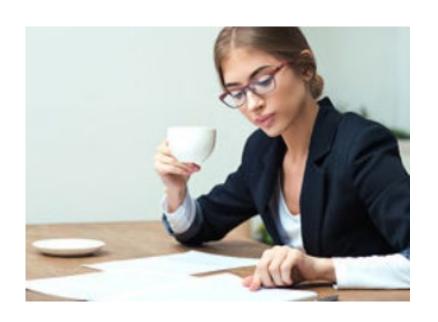

# **ESBD** Assistance

512-463-3034, Option 1

ESBDsupport@cpa.texas.gov

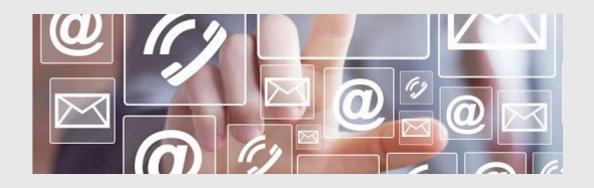

# **Vendor Performance Assistance**

512-463-3913

vendor.performance@cpa.texas.gov

# Questions?

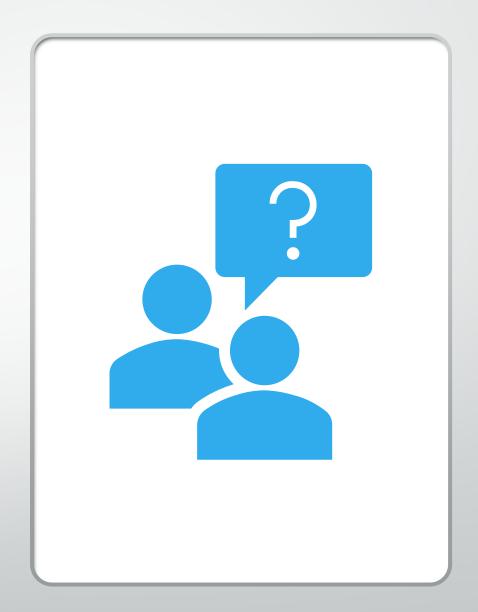

# Need Assistance?

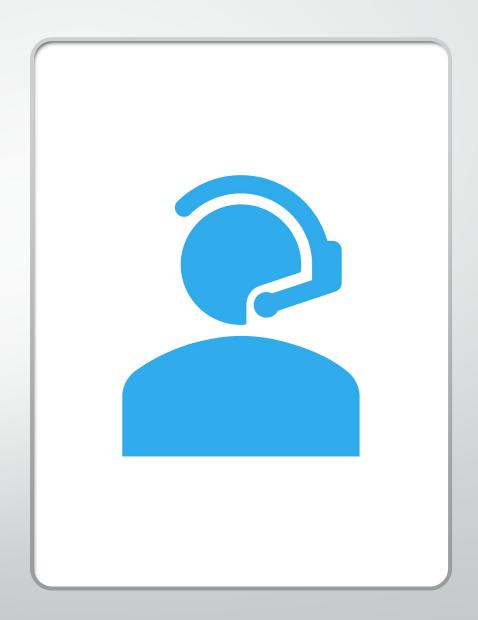

# TxSmartBuy Help Desk

512-463-3034, Option 1

txsmartbuy@cpa.texas.gov

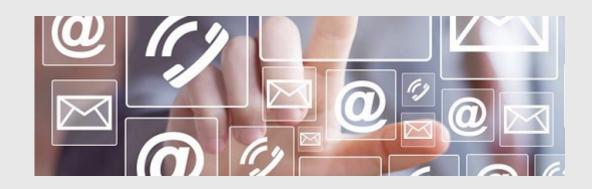

**General Inquiry SPD Main Phone** 

512-463-3034

Spd.Outreach@cpa.texas.gov

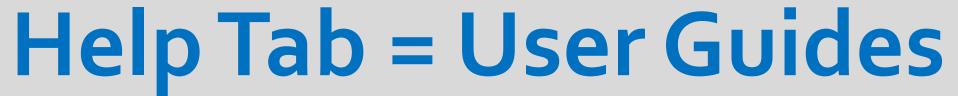

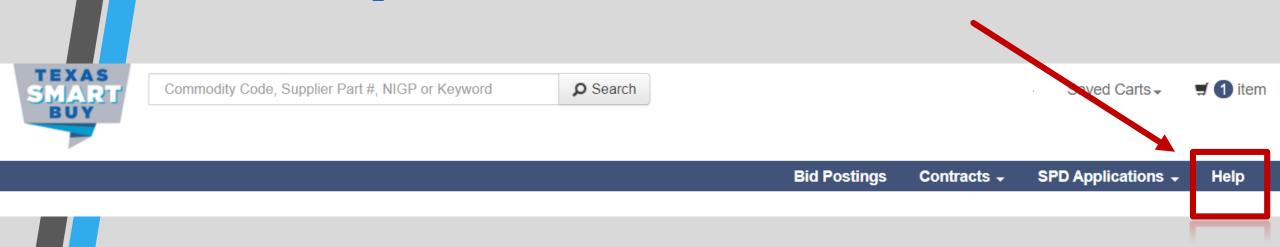

# TxSmartBuy Help Desk

512-463-3034, Option 1

txsmartbuy@cpa.texas.gov

# Texas SmartBuy Help

# Texas SmartBuy System Guides

- Texas SmartBuy Superuser Guide (PDF)
- TXMAS Quote Processing Instructions (PDF)
- Texas SmartBuy User Guide (PDF) Last updated May 31, 2015
  - o Who can use this system?
  - o Public Purchase Order Search
  - Searching for items
  - Add to Wish List
  - Add to Cart view
  - Addresses
  - Multi-Cart features
  - TXMAS Quotes
  - Checkout view
  - Favorite Orders
  - My Account
  - o Purchase Order Change Notice/Cancellation
  - Purchase Requisitions Subject to Holds
- 1 Electronic State Business Daily (ESBD) Guide
- The Procurement Oversight & Delegation (POD) Guide
- Megative Volume Discount Guide
- Tale Contractor Portal (PDF)
- Texas SmartBuy Public User Guide (PDF)
  - Public Purchase Order Search
  - Searching for items
  - Add to Wish List
- · View Zone/Highway District/Area by Texas city and country

# System Requirements and Browser Compatibility

### Browser Version

Google Chrome 34+ (Recommended)

# **Browser Support Guides**

• Texas SmartBuy Auto Clear Cookies Guide for Google Chrome (PDF)

### Notes:

- Edit browser settings to allow pop-ups to support several features in the Texas
   SmartBuy system, including the Add to Cart view, Item Comparison view and more.
- System features are best viewed in the browser versions listed above. Other browser versions may not display correctly.
- · Download free Adobe Reader Software to access PDF guides

# Need More Help?

If you have additional questions, please e-mail txsmartbuy@cpa.texas.gov or call 512-463-3034 option 1.

TXMAS Contractors: E-mail additional questions to txmas@cpa.texas.gov

All Other Contractors: E-mail the Statewide Procurement contract management office at spd.cmo@cpa.texas.gov or call 512-463-3034 option 3.

# Resources for You

# comptroller.texas.gov/purchasing

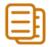

### Statewide Contracts

Search Statewide Contracts

Contract Development

Contract Management

Procurement Oversight & Delegation

Texas Multiple Award Schedule (TXMAS)

TxSmartBuy.com

DIR Contracts 2

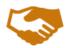

### Vendor Resources

Vendor Information Center

Centralized Master Bidders List (CMBL)

Historically Underutilized Business (HUB)

Modify CMBL/HUB Profile

Electronic State Business Daily (ESBD)

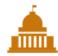

### **Government Resources**

Need Help? Contact the Outreach Team

Vendor Performance Tracking System (VPTS)

Texas SmartBuy Membership Program

State Payment Card

State Travel Management

State Mail Services

Vehicle and Fleet Management

Retail Fuel Card

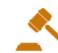

# **Procurement Resources**

Texas Procurement and Contract Management Guide

Publications and Forms

State Print Services

NIGP Commodity Book

Search for CMBL/HUB Vendors

Statutes and Procedures

**Grant Management** 

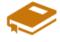

# Training and Policy Development

Training and Policy Development Certification Account Transition Page

Purchasing/Contract Development (CTCD)

Contract Manager (CTCM)

Certification

Continuing Education

Training and Policy Development FAQ

### SB20

Centralized State Purchasing Study

State Agency Contract Management Procedures

LBB Contracts Database [7]

# TxSmartBuy Help Desk

512-463-3034, Option 1

txsmartbuy@cpa.texas.gov

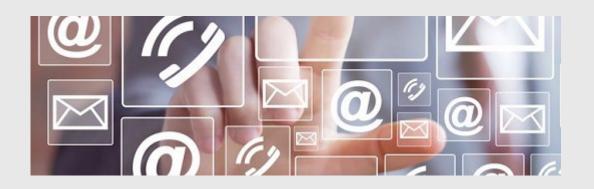

# **General Inquiry SPD Main Phone**

512-463-3034

Spd.Outreach@cpa.texas.gov

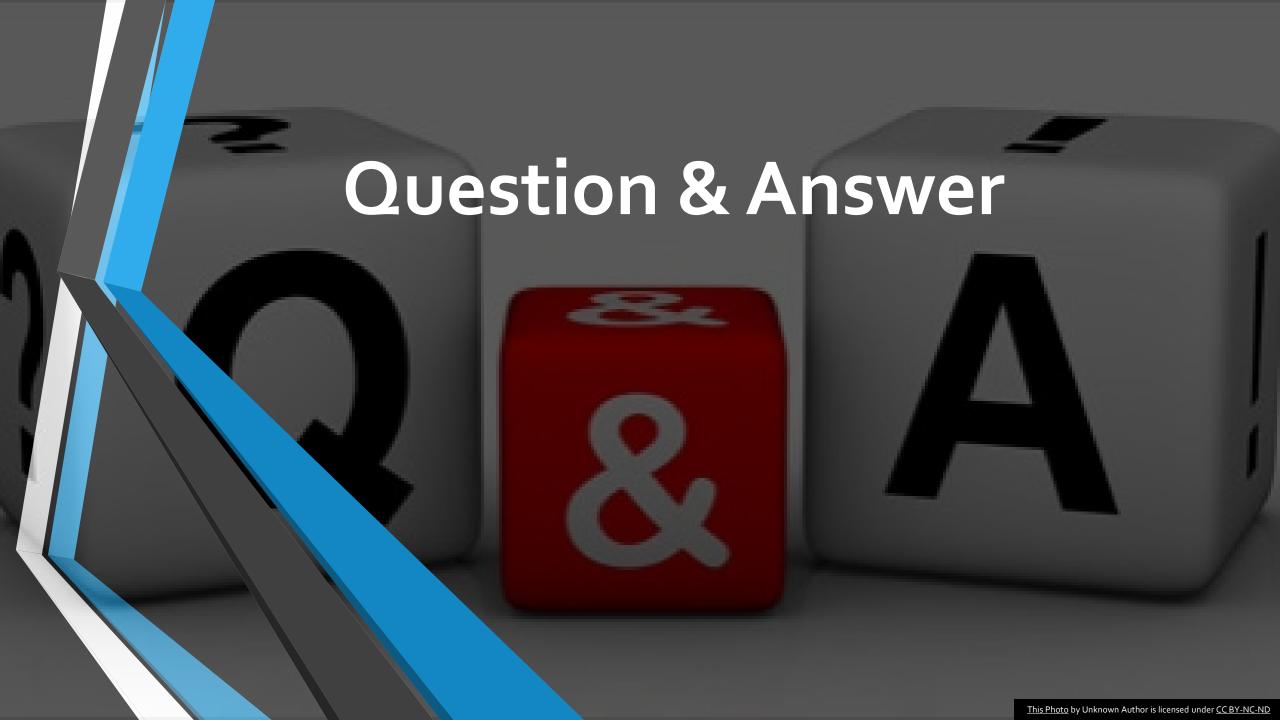

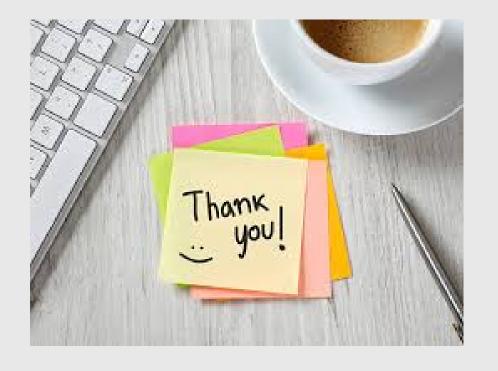

# Thank you for your time!